# **SpharaPy Documentation**

*Release 1.1.1*

**Uwe Graichen**

**Jan 31, 2022**

# **CONTENTS**

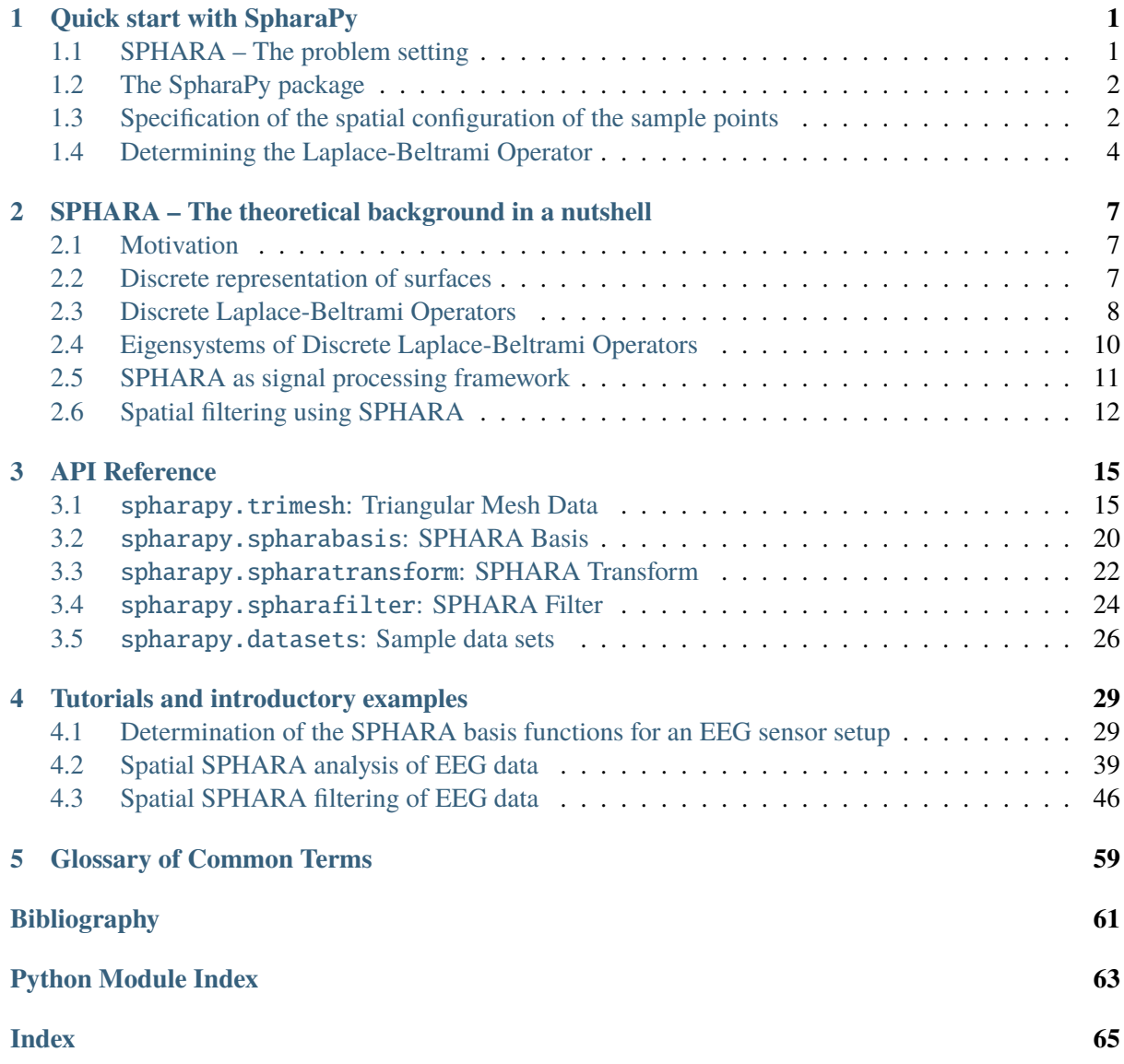

# **QUICK START WITH SPHARAPY**

#### <span id="page-4-0"></span>**Section contents**

In this tutorial, we briefly introduce the vocabulary used in spatial harmonic analysis (SPHARA) and we give a simple learning example to SpharaPy.

### <span id="page-4-1"></span>**1.1 SPHARA – The problem setting**

Fourier analysis is one of the standard tools in digital signal and image processing. In ordinary digital image data, the pixels are arranged in a Cartesian or rectangular grid. Performing the Fourier transform, the image data  $x[m, n]$  is compared (using a scalar product) with a two-dimensional Fourier basis  $f[k, l] = e^{-2\pi i \cdot (\frac{mk}{M} + \frac{nl}{N})}$ . In Fourier transform on a Cartesian grid, the Fourier basis used is usually inherently given in the transformation rule

$$
X[k, l] = \sum_{m=0}^{M-1} \sum_{n=0}^{N-1} x[m, n] \cdot e^{-2\pi i \cdot \left(\frac{mk}{M} + \frac{nl}{N}\right)}.
$$

A Fourier basis is a solution to Laplace's eigenvalue problem (related to the Helmholtz equation)

$$
L\vec{x} = \lambda \vec{x},\qquad(1)
$$

with the discrete *[Laplace-Beltrami operator](#page-62-1)* in matrix notation  $L \in \mathbb{R}^{M \times N}$ , the eigenvectors  $\vec{x}$  containing the harmonic functions and the eigenvalues  $\lambda$  the natural frequencies.

An arbitrary arrangement of sample points on a surface in three-dimensional space can be described by means of a *[triangular mesh](#page-62-2)*. A spatial harmonic basis (**SPHARA basis**) is a solution of a Laplace eigenvalue problem for the given triangle mesh can be obtained by discretizing a Laplace-Beltrami operator for the mesh and solving the Laplace eigenvalue problem in equation (1). SpharaPy provides classes and functions to support these tasks:

- managing triangular meshes describing the spatial arrangement of the sample points,
- determining the Laplace-Beltrami operator of these meshes,
- computing a basis for spatial Fourier analysis of data defined on the triangular mesh, and
- performing the SPHARA transform and filtering.

### <span id="page-5-0"></span>**1.2 The SpharaPy package**

The SpharaPy package consists of five modules [spharapy.trimesh](#page-18-1), [spharapy.spharabasis](#page-23-0), [spharapy.spharatransform](#page-25-0), [spharapy.spharafilter](#page-27-0) and [spharapy.datasets](#page-29-0). In the following we use three of the five SpharaPy modules to briefly show how a SPHARA basis can be calculated for given spatial sample points. The *[spharapy.trimesh](#page-18-1)* module contains the TriMesh class, which can be used to specify the configuration of the spatial sample points. The SPHARA basis functions can be determined using the *[spharapy.spharabasis](#page-23-0)* module, employing different discretizations. The spharapy. datasets module is an interface to the example data sets provided with the SpharaPy package.

```
# Code source: Uwe Graichen
# License: BSD 3 clause
# import modules from spharapy package
import spharapy.trimesh as tm
import spharapy.spharabasis as sb
import spharapy.datasets as sd
# import additional modules used in this tutorial
import matplotlib.pyplot as plt
from mpl_toolkits.mplot3d import Axes3D
import numpy as np
```
### <span id="page-5-1"></span>**1.3 Specification of the spatial configuration of the sample points**

To illustrate some basic functionality of the SpharaPy package, we load a simple triangle mesh from the example data sets.

```
# loading the simple mesh from spharapy sample datasets
mesh_in = sd.load\_simple\_triangular\_mesh()
```
The imported mesh is defined by a **list of triangles** and a **list of vertices**. The data are stored in a dictionary with the two keys 'vertlist' and 'trilist'

```
print(mesh_in.keys())
```
Out:

```
dict_keys(['vertlist', 'trilist'])
```
The simple, triangulated surface consists of 131 vertices and 232 triangles and is the triangulation of a hemisphere of an unit ball.

```
vertlist = np.array(mesh_in['vertlist'])
trilist = np.array(mesh_in['trilist'])
print('vertices = ', vertlist.shape)
print('triangles = ', trilist.shape)
```
Out:

```
vertices = (131, 3)triangles = (232, 3)
```

```
fig = plt.figure()fig.subplots_adjust(left=0.02, right=0.98, top=0.98, bottom=0.02)
ax = fig.qca(projection='3d')ax.set_xlabel('x')
ax.set_ylabel('y')
ax.set_zlabel('z')
ax.view_init(elev=60., azim=45.)
ax.set_aspect('auto')
ax.plot_trisurf(vertlist[:, 0], vertlist[:, 1], vertlist[:, 2],
                triangles=trilist, color='lightblue', edgecolor='black',
                linewidth=1)
```
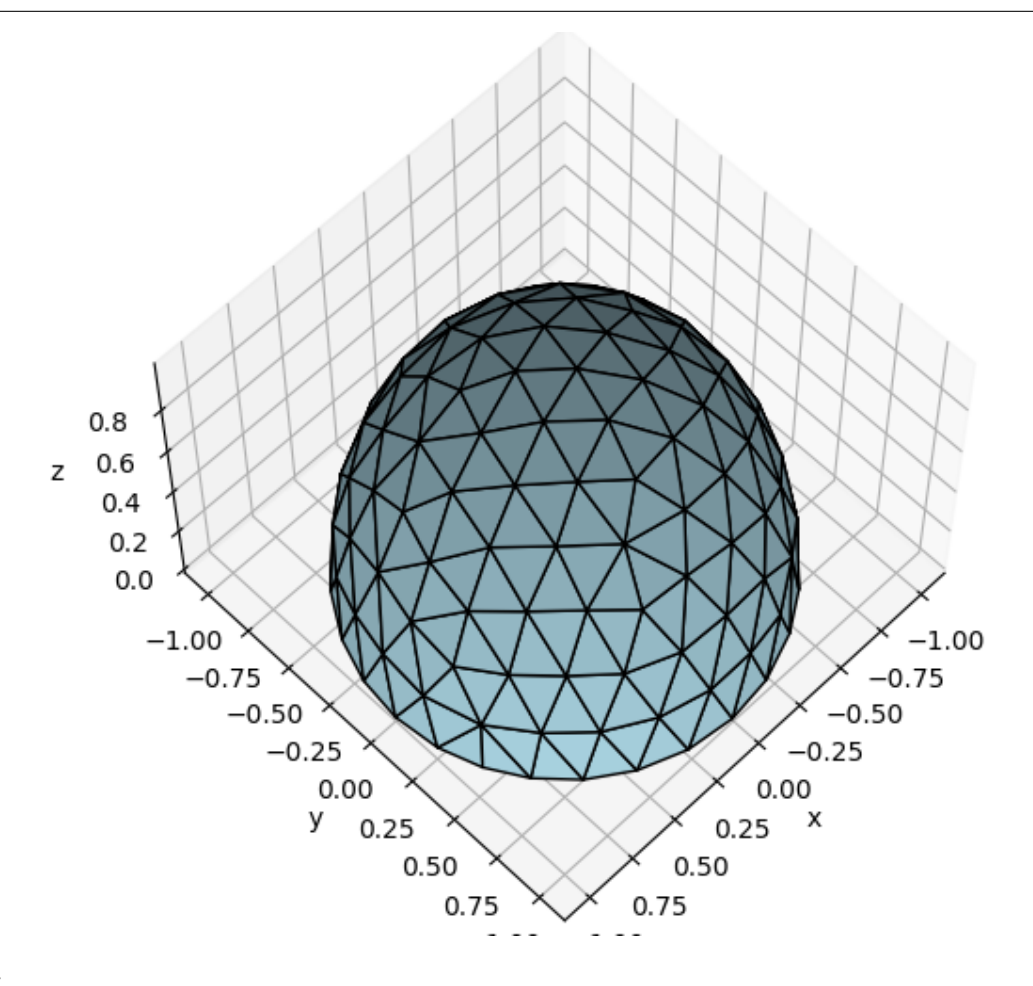

Out:

/home/docs/checkouts/readthedocs.org/user\_builds/spharapy/checkouts/latest/ ˓<sup>→</sup>examples/plot\_01\_quick\_start.py:123: MatplotlibDeprecationWarning: Calling␣ →gca() with keyword arguments was deprecated in Matplotlib 3.4. Starting two →minor releases later, gca() will take no keyword arguments. The gca() →function should only be used to get the current axes, or if no axes exist,  $\rightarrow$  create new axes with default keyword arguments. To create a new axes with ˓<sup>→</sup>non-default arguments, use plt.axes() or plt.subplot().

(continues on next page)

(continued from previous page)

```
ax = fig.gca(projection='3d')
```
<mpl\_toolkits.mplot3d.art3d.Poly3DCollection object at 0x7f677070f950>

### <span id="page-7-0"></span>**1.4 Determining the Laplace-Beltrami Operator**

In a further step, an instance of the class *[spharapy.trimesh.TriMesh](#page-18-2)* is created from the lists of vertices and triangles. The class [spharapy.trimesh.TriMesh](#page-18-2) provides a number of methods to determine certain properties of the triangle mesh required to generate the SPHARA basis.

```
# print all implemented methods of the TriMesh class
print([func for func in dir(tm.TriMesh) if not func.startswith('__')])
```
Out:

```
['adjacent_tri', 'is_edge', 'laplacianmatrix', 'massmatrix', 'one_ring_
˓→neighborhood', 'remove_vertices', 'stiffnessmatrix', 'trilist', 'vertlist',
˓→'weightmatrix']
```

```
# create an instance of the TriMesh class
simple_mesh = tm.TriMesh(trilist, vertlist)
```
For the simple triangle mesh an instance of the class SpharaBasis is created and the finite element discretization ('fem') is used. The complete set of SPHARA basis functions and the natural frequencies associated with the basis functions are determined.

```
sphara_basis = sb.SpharaBasis(simple_mesh, 'fem')
basis_functions, natural_frequencies = sphara_basis.basis()
```
The set of SPHARA basis functions can be used for spatial Fourier analysis of the spatially irregularly sampled data.

The first 15 spatially low-frequency SPHARA basis functions are shown below, starting with DC at the top left.

```
# sphinx gallery thumbnail number = 2
figsb1, axes1 = plt.subplots(nrows=5, ncols=3, figsize=(8, 12),
                             subplot_kw={'projection': '3d'})
for i in range(np.size(axes1)):
   colors = np.mean(basis_functions[trilist, i + 0], axis=1)
    ax = axes1.flat[i]ax.set_xlabel('x')
    ax.set_ylabel('y')
   ax.set_zlabel('z')
    ax.view_init(elev=70., azim=15.)
    ax.set_aspect('auto')
    trisurfplot = ax.plot_trisurf(vertlist[:, 0], vertlist[:, 1],
                                  vertlist[:, 2], triangles=trilist,
                                  cmap=plt.cm.bwr,
```
(continues on next page)

(continued from previous page)

```
edgecolor='white', linewidth=0.)
    trisurfplot.set_array(colors)
    trisurfplot.set_clim(-1, 1)
cbar = figsb1.colorbar(trisurfplot, ax=axes1.ravel().tolist(), shrink=0.75,
                       orientation='horizontal', fraction=0.05, pad=0.05,
                       anchor=(0.5, -4.0)plt.subplots_adjust(left=0.0, right=1.0, bottom=0.08, top=1.0)
plt.show()
```
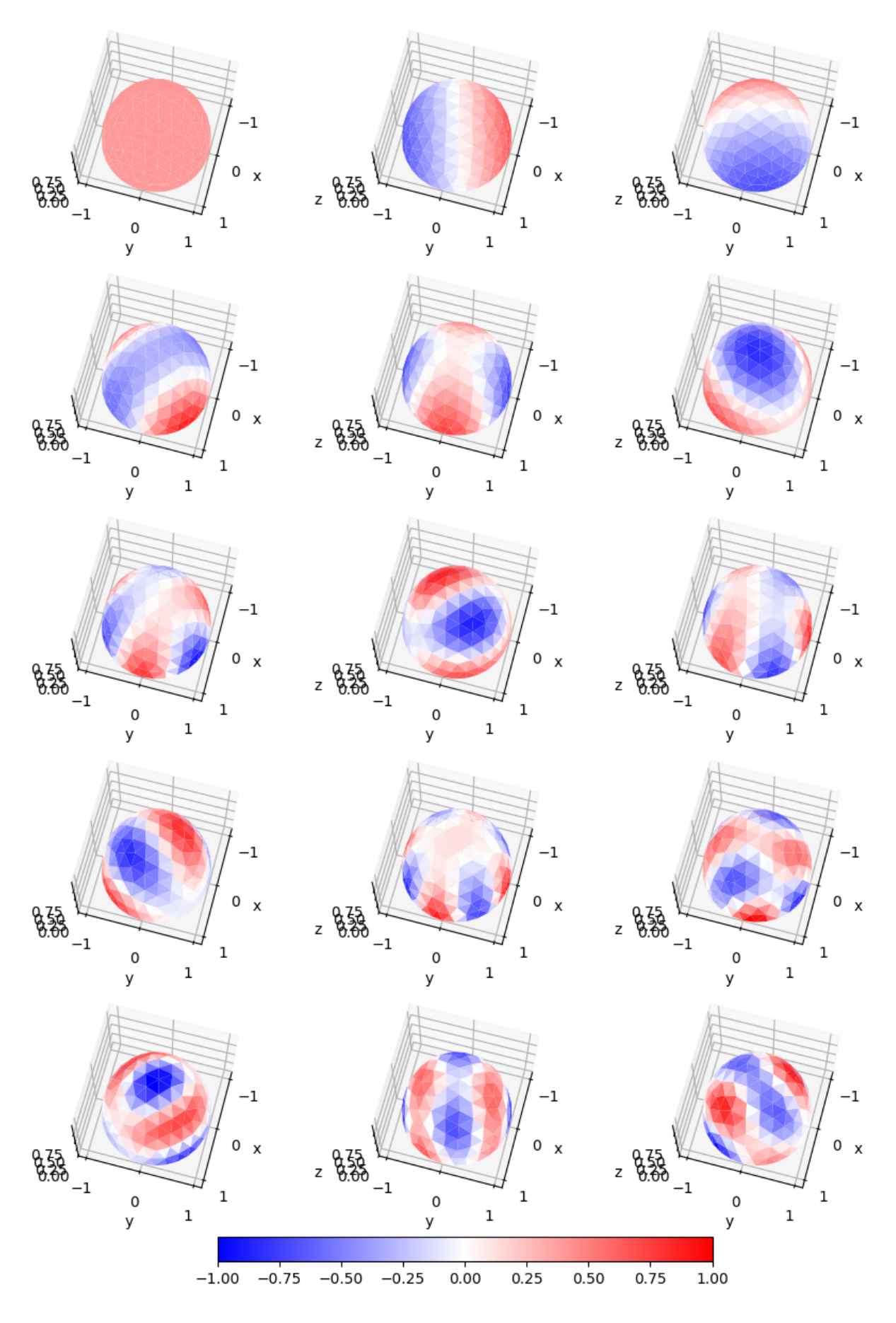

**Total running time of the script:** ( 0 minutes 1.467 seconds)

# <span id="page-10-0"></span>**SPHARA – THE THEORETICAL BACKGROUND IN A NUTSHELL**

### <span id="page-10-1"></span>**2.1 Motivation**

The discrete Fourier analysis of 2D data defined on a flat surface and represented by a Cartesian or a regular grid is very common in digital image processing and a fundamental tool in many applications. For such data, the basis functions (BF) for the Fourier transformation are usually implicitly specified in the transformation rule, compare [\[RKH10\]](#page-64-1).

However, in many applications the sensors for data acquisition are not located on a flat surface and can not be represented by Cartesian or regular grids. An example from the field of biomedical engineering for non-regular sensor positions is the electroencephalography (*[EEG](#page-62-3)*). In *[EEG](#page-62-3)*, the sensors are placed at predetermined positions at the head surface, a surface in space  $\mathbb{R}^3$ . The positions of the sensors of these systems can be described by means of triangular meshes. Because of the particular sensor arrangement, the spatial analysis of multi-sensor data can not be performed using the standard 2D Fourier analysis. However, a spatial Fourier analysis can be also very useful for spatially irregularly sampled data.

In this Python package we implement a new method for SPatial HARmonic Analysis (SPHARA) of multisensor data using the eigenbasis of the *[Laplace-Beltrami operator](#page-62-1)* of the meshed surface of sensor positions. Using this approach, basis functions of spatial harmonics for arbitrary arrangements of sensors can be generated. The recorded multisensor data are decomposed by projection into the space of the basis functions. For a much more detailed introduction of the theoretical principles of SPHARA see also [\[GEF+15\]](#page-64-2).

### <span id="page-10-2"></span>**2.2 Discrete representation of surfaces**

For the discrete case we assume that the sensors are located on an arbitrary surface, which is represented by a triangular mesh in  $\mathbb{R}^3$ . The mesh  $M = \{V, E, T\}$  consists of vertices  $v \in V$ , edges  $e \in E$  and triangles  $t \in T$ . Each vertex  $v_i \in \mathbb{R}^3$  represents a sensor position. The number of vertices, edges and triangles of M are defined by |V|, |E| and |T|, respectively. The neighborhood  $i^*$  for a vertex  $v_i \in V$  is defined by  $i^* = \{v_x \in V : e_{ix} \in E\}$ , see [Fig.](#page-11-1) [2.1](#page-11-1) (b). The number of neighbors of  $v_i$  is  $n_i = |i^*|$ . The angles  $\alpha_{ij}$  and  $\beta_{ij}$  are located opposed to the edge  $e_{ij}$ . The triangles  $t_a$  and  $t_b$ , defined by the vertices  $(v_i, v_j, v_o)$  and  $(v_i, v_k, v_j)$ , share the edge  $e_{ij}$ . The set of triangles sharing the vertex  $v_i$  is given by  $i^{\nabla} = \{ t_x \in T : v_i \in t_x \}.$  The area of a triangle t is given by |t|. An example for these mesh components is illustrated in [Fig.](#page-11-1) [2.1](#page-11-1) (b).

<span id="page-11-1"></span>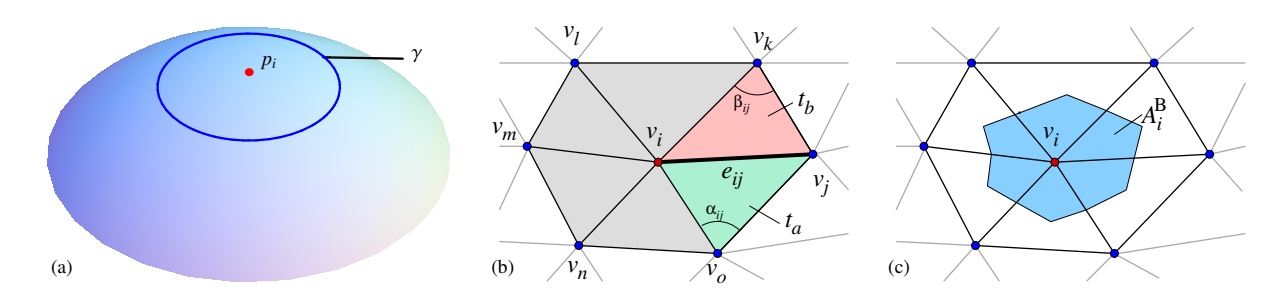

Fig. 2.1: **The approximation of the Laplace-Beltrami operator.** (a) continuous representation; (b) discrete representation. The neighborhood  $i^*$  of vertex  $v_i$  consists of the vertices  $\{v_x \in V : e_{ix} \in E\}$ . Either the length of  $e_{ij}$  or the size of the two angles  $\alpha_{ij}$  and  $\beta_{ij}$  opposed to the edge  $e_{ij}$  are used to estimate the weight  $w(i, j)$  for  $e_{ij}$ . The two triangles  $t_a$  and  $t_b$  both share the edge  $e_{ij}$ ; (c) the area of the barycell  $A_i^{\text{B}}$  for the vertex  $v_i$ .

### <span id="page-11-0"></span>**2.3 Discrete Laplace-Beltrami Operators**

A function  $\vec{f}$  is defined for all vertices  $v_i \in V$ , it applies  $\vec{f} : v_i \to \mathbb{R}$  with  $i = 1, \dots, |V|$ . A discretization  $\Delta_D$  of the *[Laplace-Beltrami operator](#page-62-1)* for  $\vec{f}$  is given by

$$
\Delta_D \vec{f}_i = b_i^{-1} \sum_{x \in i^*} w(i, x) \left( \vec{f}_i - \vec{f}_x \right), \qquad (2.1)
$$

<span id="page-11-2"></span>with the weighting function  $w(i, x)$  for edges  $e_{ix} \in E$  and the normalization coefficient  $b_i$  for the vertex  $v_i$ . For practical applications it is convenient to transform equation [\(2.1\)](#page-11-2) into matrix notation. The elements of the matrices  $B^{-1}$  and S are determined using the coefficients  $b_i$  and  $w(i, x)$  of equation [\(2.1\)](#page-11-2).  $B^{-1}$  is a diagonal matrix, the elements are

$$
B_{ij}^{-1} = \begin{cases} b_i^{-1} & \text{if } i = j \\ 0 & \text{otherwise} \end{cases}
$$
 (2.2)

<span id="page-11-3"></span>and the entries of  $S$  are

$$
S_{ij} = \begin{cases} \sum_{x \in i^*} w(i, x) & \text{if } i = j \\ -w(i, x) & \text{if } e_{ix} \in E \\ 0 & \text{otherwise.} \end{cases}
$$
 (2.3)

A Laplacian matrix L can be expressed as product of a diagonal matrix  $B^{-1}$  and a matrix S

$$
L = B^{-1} S, \t\t(2.4)
$$

compare also [\[ZvKD10\]](#page-65-0). The size of the Laplacian matrix L for a mesh M is  $n \times n$ , with  $n = |V|$ . Using the Laplacian matrix *L*,  $\Delta_D$  applied to  $\vec{f}$  can be written as

$$
\Delta_D \vec{f} = -L\vec{f} \,. \tag{2.5}
$$

In the following we present four different approaches to discretize the *[Laplace-Beltrami operator](#page-62-1)*, a graph-theoretical approach and three geometric approaches.

First, we look at the graph-theoretical approach, where the coordinates of the positions of the vertices are not considered. The topological Laplacian results from equation [\(2.1\)](#page-11-2) by using  $w(i, x) = b_i^{-1} = 1$ , see also [\[Tau95\]](#page-65-1)[\[Chu97\]](#page-64-3)[\[ZvKD07\]](#page-65-2). The graph-theoretical approach will be referred to as TL later in the text.

Second, for inhomogeneous triangular meshes, where the distances between vertices and the sizes of angles and triangles are different, the weighting function  $w$  has to be adapted according to the mesh geometry. In these approaches, the positions of the vertices are also considered. They are referred to as geometric approaches. There are different approaches to treat inhomogeneous meshes.

The first possibility is to use the Euclidean distance of adjacent vertices raised to the power of a value  $\alpha$ . For equation [\(2.1\)](#page-11-2) the coefficients  $b_i^{-1} = 1$  and  $w(i, x) = ||e_{ix}||^{\alpha}$  are chosen. A common choice is to use the inverse of the Euclidean distance with  $\alpha = -1$  [\[Tau95\]](#page-65-1)[\[Fuj95\]](#page-64-4). This approach will be referred to later as IE.

The second approach for a geometric discretization of the *[Laplace-Beltrami operator](#page-62-1)* is derived by minimizing the Dirichlet energy for a triangulated mesh [\[PP93\]](#page-64-5)[\[Pol02\]](#page-64-6). It uses cotangent weights with

$$
w(i,x) = \frac{1}{2} \left( \cot(\alpha_{ix}) + \cot(\beta_{ix}) \right) , \qquad (2.6)
$$

<span id="page-12-0"></span>with the two angles  $\alpha_{ix}$  and  $\beta_{ix}$  opposed to the edge  $e_{ix}$ , see [Fig.](#page-11-1) [2.1](#page-11-1) (b). For edges on the boundary of the mesh, the term  $\cot(\beta_{ix})$  is omitted, which leads to Neumann *[Boundary condition](#page-62-4)* (BC). A drawback of using the cotangent weights is that the value representing the integral of the Laplacian over a 1-ring neighborhood (area of the  $i^*$ -neighborhood) is assigned to a point sample [\[ZvKD07\]](#page-65-2). To resolve this issue and to guarantee the correspondence between the continuous and the discrete approaches, the weights in equation [\(2.6\)](#page-12-0) are divided by the area  $A_i^{\text{B}}$  of the barycell for the vertex  $v_i$  [\[MDSB03\]](#page-64-7), resulting in

$$
w(i,x) = \frac{1}{2A_i^B} \left( \cot(\alpha_{ix}) + \cot(\beta_{ix}) \right) . \tag{2.7}
$$

The barycell for a vertex  $v_i$  is framed by a polygonal line that connects the geometric centroids of triangles in  $i^{\nabla}$  and the midpoints of the adjoined edges  $e_{ix}$ , see [Fig.](#page-11-1) [2.1](#page-11-1) (c). The area of the  $i^*$ -neighborhood for a vertex  $v_i$ , which is the area of the triangles that are enclosed by the vertices  $v_x \in i^*$ , is referred to as  $A_i^1$ . Then  $A_i^B$  can be determined by  $A_i^B = \frac{1}{3}A_i^1$ . For the discretizations using the cotangent weighted formulation, the parameter  $b_i^{-1}$  in equation [\(2.1\)](#page-11-2) is set to  $b_i^{-1} = 1$ . This approach, using cotangent weights will be referred to as COT later in the manuscript.

The third geometric approach to discretize the Laplace-Beltrami operator is the *[Finite Element Method](#page-62-5)* (FEM), which is related to the approach using cotangent weights. Assuming that the function  $f$  is piecewise linear and defined by its values  $f_i$  on the vertices  $v_i$  of a triangular mesh,  $f$  can be interpolated using nodal basis functions  $\psi_i$ 

$$
f = \sum_{i=1}^{|V|} f_i \, \psi_i \,. \tag{2.8}
$$

We use the hat function for  $\psi_i$ , with

$$
\psi_i(j) = \begin{cases} 1 & \text{if } i = j \\ 0 & \text{otherwise.} \end{cases}
$$
 (2.9)

For two functions  $f$  and  $g$  defined on  $M$ , a scalar product is given by

$$
\int_{M} fg \, da = \sum_{i=0}^{|V|} \sum_{j=0}^{|V|} f_{i} g_{i} \int_{M} \psi_{i} \psi_{j} \, da = \left\langle \vec{f}, \vec{g} \right\rangle_{B}, \tag{2.10}
$$

with the area element da on M and the mass matrix B. The sparse mass matrix B is given by

$$
B_{ij} = \int_M \psi_i \psi_j \, \mathrm{d}a \,. \tag{2.11}
$$

For the FEM approach using hat functions, the elements of  $B$  can be calculated by

$$
B_{ij} = \begin{cases} \left(\sum_{t \in i^{\nabla}} |t| \right) / 6 & \text{if } i = j \\ (|t_a| + |t_b|) / 12 & \text{if } e_{ij} \in E \\ 0 & \text{otherwise} \end{cases} \tag{2.12}
$$

where  $t_a$  and  $t_b$  are the two triangles adjacent to the edge  $e_{ij}$ , see [Fig.](#page-11-1) [2.1](#page-11-1) (b). For the FEM discretization of the *[Laplace-Beltrami operator](#page-62-1)* also a stiffness matrix  $S$  has to be calculated. The elements of  $S_{ij}$  can be estimated using the equations [\(2.3\)](#page-11-3) and [\(2.6\)](#page-12-0), compare [\[DZMC07\]](#page-64-8)[\[ZvKD07\]](#page-65-2)[\[VL07\]](#page-65-3).

### <span id="page-13-0"></span>**2.4 Eigensystems of Discrete Laplace-Beltrami Operators**

Desirable properties of the discrete Laplacian  $L$  are symmetry, positive weights, positive semi-definiteness, locality, linear precision and convergence [\[WMKG07\]](#page-65-4). The symmetry  $L_{ij} = L_{ji}$  leads to real eigenvalues and orthogonal eigenvectors. Positive weights  $w(i, j) \geq 0$  assure, together with the symmetry, the positive semi-definiteness of L. The locality of the discrete *[Laplace-Beltrami operator](#page-62-1)* enables the determination of weights  $w(i, j)$  using the *i*\*-neighborhood of a vertex  $v_i$ , with  $w(i, j) = 0$ , if  $e_{ij} \notin E$ . The linear precision implies for a linear function f defined on vertices  $v_i$  that  $\Delta_D \vec{f}_i = 0$ applies, which ensures the exact recovery of  $f$  from the samples. The convergence property provides the convergence from the discrete to the continuous *[Laplace-Beltrami operator](#page-62-1)*  $\Delta_D \rightarrow \Delta$  for a sufficient refinement of the mesh.

The Laplacian matrix  $L$  for the TL and the IE approach are positive semi-definite, symmetric and use positive weights. The COT and the FEM approach do not fulfill the positive weight property, if the mesh contains triangles with interior angles in the interval  $(\pi/2, \pi)$ , for which the cotangent is negative. The TL approach is no geometric discretization, because it violates the linear precision and the convergence property. In contrast, the COT and the FEM approach are geometric discretizations as they fulfill the linear precision and the convergence property, but they violate the symmetry property. None of the presented discretization methods fulfill all desirable properties, see also [\[WMKG07\]](#page-65-4).

<span id="page-13-1"></span>The discrete Laplacian eigenvalue problem for a real and symmetric Laplacian matrix is given by

$$
L\,\vec{x}_i = \lambda_i\,\vec{x}_i\,,\tag{2.13}
$$

with eigenvectors  $\vec{x}_i$  and eigenvalues  $\lambda_i$  of L. The Laplacian matrix L is real and symmetric for the TL, the IE and the COT approach. Because L is real and symmetric, eigenvalues  $\lambda_i \in \mathbb{R}$  with  $\lambda_i \geq 0$  are obtained. The eigenvectors  $\vec{x}_i$  are real-valued and form a harmonic orthonormal basis. The corresponding eigenvalues  $\lambda_i$  can be considered as spatial frequencies. The eigenvectors  $\vec{x}_i$  can be used for a spectral analysis of functions defined on the mesh M. The projection of a discrete function  $\vec{f}$  defined on M onto the basis of spatial harmonic functions is performed by the inner product for Euclidean n-spaces  $\langle \vec{f}, \vec{x}_i \rangle$ . For the matrix X, where the eigenvectors  $\vec{x}_i$  represent the columns,

$$
X=[\vec{x}_1 \ \vec{x}_2 \cdots \vec{x}_n],
$$

<span id="page-13-2"></span>it applies

$$
X^{\top} X = I, \tag{2.14}
$$

with the identity matrix  $I$ .

<span id="page-13-3"></span>For the FEM formulation, the BF  $\vec{y}_i$  are computed by solving the generalized symmetric definite eigenproblem

$$
S\vec{y}_i = \lambda_i B\vec{y}_i. \tag{2.15}
$$

Thus, the inversion of the mass matrix B is avoided. Because  $B^{-1}S$  is not symmetric, the eigenvectors  $\vec{y}_i$  are real-valued, but not orthonormal with respect to the inner product for Euclidean *n*-spaces  $\langle . \rangle$ . To use these eigenvectors as BF, the inner product, defined in equation~(ref{eq:scalarproductfem}), has to be used

$$
\left\langle \vec{f}, \vec{y}_i \right\rangle_B = \vec{f}^\top B \, \vec{y}_i \,, \tag{2.16}
$$

which assures the B-orthogonality, compare also cite{vallet07}. The eigenvectors computed by the FEM approach can be normalized by using the  $B$ -relative norm

$$
\vec{\tilde{y}}_i = \frac{\vec{y}_i}{\|\vec{y}_i\|_B} \quad \text{with} \quad \|\vec{y}_i\|_B = \sqrt{\langle \vec{y}_i, \vec{y}_i \rangle_B} \,. \tag{2.17}
$$

For a matrix  $\tilde{Y}$ , where the normalized eigenvectors  $\vec{v}_i$  represent the columns

$$
\tilde{Y} = \begin{bmatrix} \vec{y}_1 & \vec{y}_2 & \cdots & \vec{y}_n \end{bmatrix},\tag{2.18}
$$

<span id="page-14-1"></span>it applies

$$
\tilde{Y}^{\top} B \tilde{Y} = I. \tag{2.19}
$$

# <span id="page-14-0"></span>**2.5 SPHARA as signal processing framework**

### **2.5.1 Requirements**

To use the eigenvectors of the discrete Laplacian Beltrami operator in the context of a signal processing framework, it is necessary that they exhibit certain properties. The eigenvectors have to form a set of BF. An inner product for the decomposition and for the reconstruction of the data has to be defined, which is used for the transformation into the domain of the spatial frequencies and for the back-transformation into the spatial domain. To be utilized for practical applications, the transformation from the spatial domain into the spatial frequency domain has to have linear properties and should fulfill Parseval's theorem.

#### **2.5.2 Basis functions**

A complete set of linearly independent vectors can be used as basis. For real and symmetric Laplacian matrices  $L$  the orthonormality of the eigenvectors is given inherently, see equations [\(2.13\)](#page-13-1) and [\(2.14\)](#page-13-2). For the FEM approach, the orthonormality of the eigenvectors is assured explicitly, see equations [\(2.15\)](#page-13-3) to [\(2.19\)](#page-14-1). The property of orthogonality includes the linear independence. To use the eigenvectors as BF, they must further fulfill the property of completeness. The completeness can be shown by the dimension theorem for vector spaces. The dimensionality is equal for both the spatial representation and the representation in the spatial frequency domain. For a mesh with  $n$  vertices,  $n$  unit impulse functions are used as BF for the spatial representation. For the same mesh, we obtain  $n$  discrete spatial harmonic functions (eigenvectors) for the representation using spatial frequencies. The calculated eigenvectors are orthonormal and complete; therefore, they can be used as orthonormal BF.

#### <span id="page-15-1"></span>**2.5.3 Analysis and synthesis**

For the analysis of discrete data defined on the vertices of the triangular mesh, the inner product is used (transformation from spatial domain to spatial frequency domain). For an analysis using the eigenvectors of a symmetric Laplacian matrix  $L$  (TL, IE and COT), the vector space inner product is applied. The coefficient  $c_i$  for a single spatial harmonic BF  $\vec{x}_i$  can be determined by

$$
c_i = \langle \vec{f}, \vec{x}_i \rangle. \tag{2.20}
$$

The transformation from the spatial into the spatial frequency domain is computed by

$$
\vec{c}^{\top} = \vec{f}^{\top} X. \tag{2.21}
$$

For an analysis using eigenvectors computed by the FEM approach, the inner product that assures the  $B$ -orthogonality needs to be applied

$$
c_i = \left\langle \vec{f}, \vec{\tilde{y}}_i \right\rangle_B = \vec{f}^\top B \, \vec{\tilde{y}}_i \,. \tag{2.22}
$$

The transformation from the spatial into the spatial frequency domain is then be computed by

$$
\vec{c}^{\top} = \vec{f}^{\top} B \tilde{Y} . \tag{2.23}
$$

Discrete data are synthesized using the linear combination of the coefficients  $c_i$  and the corresponding BF  $\vec{x}_i$  or  $\vec{\tilde{y}}_i$ 

$$
\vec{f} = \sum_{i=1}^{n} c_i \, \vec{x}_i \tag{2.24}
$$

or

$$
\vec{f}^{\top} = \vec{c}^{\top} \tilde{Y}^{\top}.
$$
\n(2.25)

### <span id="page-15-0"></span>**2.6 Spatial filtering using SPHARA**

At the end of this short introduction we show the design of a spatial filter as a practical application of SPHARA. The prerequisite for the successful use of SPHARA-based filters is the separability of useful signal and interference in the spatial SPHARA spectrum. This applies, for example, to *[EEG](#page-62-3)*. In *[EEG](#page-62-3)*, the low-frequency SPHARA basis functions provide the main contribution to signal power. In contrast, single channel dropouts and spatially uncorrelated sensor noise exhibit an almost equally distributed spatial SPHARA spectrum, compare [\[GEF+15\]](#page-64-2) and tutorial *[Spatial SPHARA analysis of EEG data](#page-42-0)*.

A filter matrix  $F$  can be determined by

$$
F = X \cdot R \cdot (X \cdot R)^{\mathsf{T}}.
$$

The matrix  $X$  contains columnwise the SPHARA basis functions and the matrix  $R$  is a selection matrix, that contains an 1 on the main diagonal if the corresponding SPHARA basis function from  $X$  is chosen. All other elements of this matrix are 0.

If the Laplace-Beltrami Operator with FEM discretization is used to calculate the SPHARA basis functions, the mass matrix  $\hat{B}$  must be added to the equation to compute the filter matrix

$$
F_{\text{FEM}} = B \cdot X \cdot R \cdot (X \cdot R)^{\mathsf{T}}.
$$

The spatial SPHARA filter is applied to the data by multiplying the matrix containing the data  $D$  by the filter matrix  $F$ 

$$
\tilde{D}=D\cdot F\,.
$$

The matrix  $D$  contains data, time samples in rows and spatial samples in columns and the matrix  $\tilde{D}$  the filtered data, see also tutorial *[Spatial SPHARA filtering of EEG data](#page-49-0)*.

# **CHAPTER THREE**

# **API REFERENCE**

<span id="page-18-3"></span><span id="page-18-0"></span>The Python toolbox SpharaPy contains following modules:

# <span id="page-18-1"></span>**3.1** spharapy.trimesh**: Triangular Mesh Data**

Triangular mesh data

This module provides a class for storing triangular meshes. Attributes of the triangular mesh can be determined. In addition, methodes are available to derive further information from the triangular grid.

#### <span id="page-18-2"></span>class spharapy.trimesh.TriMesh(*trilist*, *vertlist*)

Bases: object

Triangular mesh class

This class can be used to store data to define a triangular mesh and it provides atributes and methodes to derive further information about the triangular mesh.

#### **Parameters**

- **trilist: array, shape (n\_triangles, 3)** List of triangles, each row of the array contains the edges of a triangle. The edges of the triangles are defined by the indices to the list of vertices. The index of the first vertex is 0. The number of triangles is n\_triangles.
- **vertlist: array, shape (n\_points, 3)** List of coordinates x, y, z which describes the positions of the vertices.

#### **Attributes**

**trilist: array, shape (n\_triangles, 3)** List of triangles of the mesh.

**vertlist: array, shape (n\_points, 3)** List of coordinates of the vertices

#### adjacent\_tri(*vertex\_index=0*)

All triangles with the given vertex

The method determined all triangles of the triangular mesh that contain the given vertex.

#### **Parameters**

**vertex\_index** [integer] Index of the vertex for which the adjacent vertices are to be determined. The index must be in the range 0 to number of vertices - 1.

#### **Returns**

**tri\_with\_vertex** [array, shape (3, n)] List of triangles containing the given vertex.

#### <span id="page-19-0"></span>is\_edge(*vertex1\_index*, *vertex2\_index*)

Are 2 vertices connected by an edge

The method determines whether two vertices are connected by an edge in the triangle mesh and if so, whether it is an internal edge or a boundary edge.

#### **Parameters**

**vertex1** index, vertex2 index [integer] Indeces of the two vertices. The index must be in the range 0 to number of vertices - 1.

#### **Returns**

**is\_edge** [integer] 0 if vertex1 and vertex2 are not connected by a single edge, 1 if vertex1 and vertex2 are connected by a boundary edge, 2 if vertex1 and vertex2 are connected by an internal edge.

#### laplacianmatrix(*mode='inv\_euclidean'*)

Compute a laplacian matrix for a triangular mesh

The method creates a laplacian matrix for a triangular mesh using different weighting function.

#### **Parameters**

**mode** [{'unit', 'inv\_euclidean', 'half\_cotangent'}, optional] The methods for determining the edge weights. Using the option 'unit' all edges of the mesh are weighted by unit weighting function, the result is an adjacency matrix. The option 'inv\_euclidean' results in edge weights corresponding to the inverse Euclidean distance of the edge lengths. The option 'half\_cotangent' uses the half of the cotangent of the two angles opposed to an edge as weighting function. the default weighting function is 'inv\_euclidean'.

#### **Returns**

**laplacianmatrix** [array, shape (n\_points, n\_points)] Matrix, which contains the discrete laplace operator for data defined at the vertices of a triangular mesh. The number of vertices of the triangular mesh is n\_points.

#### **Examples**

```
>>> from spharapy import trimesh as tm
\gg testtrimesh = tm. TriMesh([[0, 1, 2]], [[1., 0., 0.], [0., 2., 0.
˓→],
... [0., 0., 3.]])
>>> testtrimesh.laplacianmatrix(mode='inv_euclidean')
array([[ 0.76344136, -0.4472136 , -0.31622777],
      [-0.4472136, 0.72456369, -0.2773501],[-0.31622777, -0.2773501, 0.59357786]]
```
#### massmatrix(*mode='normal'*)

Mass matrix of a triangular mesh

The method determines a mass matrix of a triangular mesh.

#### <span id="page-20-0"></span>**Parameters**

**mode** [{'normal', 'lumped'}, optional] The *mode* parameter can be used to select whether a normal mass matrix or a lumped mass matrix is to be determined.

#### **Returns**

**massmatrix** [array, shape (n\_points, n\_points)] Symmetric matrix, which contains the mass values for each edge and vertex for the FEM approch. The number of vertices of the triangular mesh is n\_points.

#### **References**

#### [\[VL07\]](#page-65-3)[\[DZMC07\]](#page-64-8)[\[ZvKD07\]](#page-65-2)

#### **Examples**

```
>>> from spharapy import trimesh as tm
\gg testtrimesh = tm.TriMesh([[0, 1, 2]], [[1., 0., 0.], [0., 2., 0.
˓→],
... [0., 0., 3.]])
>>> testtrimesh.massmatrix()
array([[ 0.58333333, 0.29166667, 0.29166667],
      [ 0.29166667, 0.58333333, 0.29166667],
      [ 0.29166667, 0.29166667, 0.58333333]])
```
#### one\_ring\_neighborhood(*vertex\_index=0*)

The 1 ring neighborhood of a vertex

The method determines all adjacent vertices of a vertex that is given by its index, the so called 1 ring neighborhood.

#### **Parameters**

**vertex\_index** [integer] Index of the vertex for which the adjacent vertices are to be determined. The index must be in the range 0 to number of vertices - 1.

#### **Returns**

**one\_ring\_neighborhood** [array, shape (1, n)] Array of indexes on vertices adjacent to a given vertex.

#### remove\_vertices(*vertex\_index\_list*)

Remove vertices from a triangular mesh

The method removes vertices from a triangle mesh. The Half-edge Collapse method is used. The positions of the remaining vertices are not affected and they are retriangulated.

#### **Parameters**

**vertex\_index\_list** [vector of ints] Indices of the vertices to remove from the mesh. The indices must be in the range 0 to number of vertices - 1.

#### **Returns**

**triangsamples** [trimesh object] A trimesh object from the package spharapy, where the given vertices are removed.

#### <span id="page-21-0"></span>stiffnessmatrix()

Stiffness matrix of a triangular mesh

The method determines a stiffness matrix of a triangular mesh.

#### **Returns**

stiffmatrix [array, shape (n\_points, n\_points)] Symmetric matrix, which contains the stiffness values for each edge and vertex for the FEM approch. The number of vertices of the triangular mesh is n\_points.

#### **References**

[\[VL07\]](#page-65-3)

#### **Examples**

```
>>> from spharapy import trimesh as tm
>>> testtrimesh = tm.TriMesh([0, 1, 2]], [1., 0., 0.], [0., 2., 0.˓→],
... [0., 0., 3.]])
>>> testtrimesh.stiffnessmatrix()
array([[-0.92857143, 0.64285714, 0.28571429],
      [ 0.64285714, -0.71428571, 0.07142857],
      [0.28571429, 0.07142857, -0.35714286]]
```
#### property trilist

Get or set the list of triangles.

Setting the list of triangles will simultaneously check if the triangle list is in the correct format.

#### property vertlist

Get or set the list of vertices.

Setting the list of triangles will simultaneously check if the vertice list is in the correct format.

#### weightmatrix(*mode='inv\_euclidean'*)

Compute a weight matrix for a triangular mesh

The method creates a weighting matrix for the edges of a triangular mesh using different weighting function.

#### **Parameters**

**mode** [{'unit', 'inv\_euclidean', 'half\_cotangent'}, optional] The parameter *mode* specifies the method for determining the edge weights. Using the option 'unit' all edges of the mesh are weighted by unit weighting function, the result is an adjacency matrix. The option 'inv\_euclidean' results in edge weights corresponding to the inverse Euclidean distance of the edge lengths. The option 'half\_cotangent' uses the half of the cotangent of the two angles opposed to an edge as weighting function. the default weighting function is 'inv\_euclidean'.

#### <span id="page-22-0"></span>**Returns**

**weightmatrix** [array, shape (n\_points, n\_points)] Symmetric matrix, which contains the weight of the edges between adjacent vertices. The number of vertices of the triangular mesh is n\_points.

#### **Examples**

```
>>> from spharapy import trimesh as tm
>>> testtrimesh = tm.TriMesh([0, 1, 2]], [1., 0., 0.], [0., 2., 0.ightharpoonup],
... [0., 0., 3.]])
>>> testtrimesh.weightmatrix(mode='inv_euclidean')
array([[ 0. , 0.4472136, 0.31622777],
      [0.4472136, 0. , 0.2773501],
      [0.31622777, 0.2773501, 0. []]
```

```
spharapy.trimesh.angles_triangle(vertex1, vertex2, vertex3)
      Estimate the three internal angles of a triangle given by three vertices
```
#### **Parameters**

```
vertex1 [array, shape (1, 3)]
vertex2 [array, shape (1, 3)]
vertex3 [array, shape (1, 3)]
```
#### **Returns**

**angles** [array, shape (1, 3)] Internal angles of the triangle given by the three vertices.

#### **Examples**

```
>>> from spharapy import trimesh as tm
>>> tm.angles_triangle([1, 0, 0], [0, 1, 0], [0, 0, 1])
array([1.04719755, 1.04719755, 1.04719755])
```
### spharapy.trimesh.area\_triangle(*vertex1*, *vertex2*, *vertex3*)

Estimate the area of a triangle given by three vertices

The area of the triangle given by three vertices is calculated by the half cross product formula.

#### **Parameters**

```
vertex1 [array, shape (1, 3)]
vertex2 [array, shape (1, 3)]
vertex3 [array, shape (1, 3)]
```
#### **Returns**

**trianglearea** [float] Area of the triangle given by the three vertices.

<span id="page-23-2"></span>**Examples**

```
>>> from spharapy import trimesh as tm
>>> tm.area_triangle([1, 0, 0], [0, 1, 0], [0, 0, 1])
0.8660254037844386
```
spharapy.trimesh.side\_lens\_triangle(*vertex1*, *vertex2*, *vertex3*) Estimate the three side length of a triangle given by three vertices

#### **Parameters**

**vertex1** [array, shape  $(1, 3)$ ] **vertex2** [array, shape  $(1, 3)$ ] **vertex3** [array, shape  $(1, 3)$ ]

#### **Returns**

**side lens** [array, shape  $(1, 3)$ ] Side lengths of the triangle given by the three vertices.

#### **Examples**

```
>>> from spharapy import trimesh as tm
>>> tm.side_lens_triangle([1, 0, 0], [0, 1, 0], [0, 0, 1])
array([1.41421356, 1.41421356, 1.41421356])
```
### <span id="page-23-0"></span>**3.2** spharapy.spharabasis**: SPHARA Basis**

#### SPHARA basis functions

This module provides a class for determining SPHARA basis functions. Methods are provided to determine basis functions using different discretization schemes of the Laplace-Beltrami operator, as FEM, inverse euclidean and unit.

<span id="page-23-1"></span>class spharapy.spharabasis.SpharaBasis(*triangsamples=None*, *mode='fem'*) Bases: object

#### SPHARA basis functions class

This class can be used to determine SPHARA basis functions for spatially irregularly sampled functions whose topology is described by a triangular mesh.

#### **Parameters**

- **triangsamples** [trimesh object] A trimesh object from the package spharapy in which the triangulation of the spatial arrangement of the sampling points is stored. The SPHARA basis functions are determined for this triangulation of the sample points.
- **mode** [{'unit', 'inv\_euclidean', 'fem'}, optional] The discretization method used to estimate the Laplace-Beltrami operator. Using the option 'unit' all edges of the mesh are weighted by unit weighting function. The option 'inv\_euclidean' results in edge weights corresponding to the inverse Euclidean distance of the

edge lengths. The option 'fem' uses a FEM discretization. The default weighting function is 'fem'.

#### <span id="page-24-0"></span>**Attributes**

- **triangsamples: trimesh object** Triangulation of the spatial arrangement of the sampling points
- **mode: {'unit', 'inv\_euclidean', 'fem'}** Discretization used to estimate the Laplace-Beltrami operator

#### basis()

Return the SPHARA basis for the triangulated sample points

This method determines a SPHARA basis for spatially distributed sampling points described by a triangular mesh. A discrete Laplace-Beltrami operator in matrix form is determined for the given triangular grid. The discretization methods for determining the Laplace-Beltrami operator is specified in the attribute *mode*. The eigenvectors  $\vec{x}$  and the eigenvalues  $\lambda$  of the matrix  $L$  containing the discrete Laplace-Beltrami operator are the SPHARA basis vectors and the natural frequencies, respectively,  $L\vec{x} = \lambda \vec{x}$ .

#### **Parameters**

#### **Returns**

- **basis** [array, shape (n\_points, n\_points)] Matrix, which contains the SPHARA basis functions column by column. The number of vertices of the triangular mesh is n\_points.
- **frequencies** [array, shape (n\_points, 1)] The natural frequencies associated to the SPHARA basis functions.

#### **Examples**

```
>>> from spharapy import trimesh as tm
>>> from spharapy import spharabasis as sb
>>> testtrimesh = tm.TriMesh([0, 1, 2]], [1., 0., 0.], [0., 2., 0.ightharpoonup],
... [0., 0., 3.]])
>>> sb_fem = sb.SpharaBasis(testtrimesh, mode='fem')
>>> sb_fem.basis()
(array([[ 0.53452248, -0.49487166, 1.42857143],
       [ 0.53452248, -0.98974332, -1.14285714],
       [ 0.53452248, 1.48461498, -0.28571429]]),
 array([ 2.33627569e-16, 1.71428571e+00, 5.14285714e+00]))
```
#### massmatrix()

Return the massmatrix

The method returns the mass matrix of the triangular mesh.

#### property mode

Get or set the discretization method.

<span id="page-25-1"></span>The discretization method used to estimate the Laplace-Beltrami operator, choosen from {'unit', 'inv\_euclidean', 'fem'}. Setting the triangsamples object will simultaneously check the correct format.

#### property triangsamples

Get or set the triangsamples object.

The parameter *triangsamples* has to be an instance of the class *spharapy.trimesh.TriMesh*. Setting the triangsamples object will simultaneously check the correct format.

### <span id="page-25-0"></span>**3.3** spharapy.spharatransform**: SPHARA Transform**

#### SPHARA transform

This module provides a class to perform the SPHARA transform. The class is derived from [spharapy.](#page-23-1) [spharabasis.SpharaBasis](#page-23-1). It provides methodes the SPHARA anaylsis and synthesis of spatially irregularly sampled data.

#### SPHARA transform class

This class is used to perform the SPHARA forward (analysis) and inverse (synthesis) transformation.

#### **Parameters**

- **triangsamples** [trimesh object] A trimesh object from the package spharapy in which the triangulation of the spatial arrangement of the sampling points is stored. The SPHARA basic functions are determined for this triangulation of the sample points.
- **mode** [{'unit', 'inv\_euclidean', 'fem'}, optional] The discretisation method used to estimate the Laplace-Beltrami operator. Using the option 'unit' all edges of the mesh are weighted by unit weighting function. The option 'inv\_euclidean' results in edge weights corresponding to the inverse Euclidean distance of the edge lengths. The option 'fem' uses a FEM discretisation. The default weighting function is 'fem'.

#### analysis(*data*)

Perform the SPHARA transform (analysis)

This method performs the SPHARA transform (analysis) of data defined at spatially distributed sampling points described by a triangular mesh. The forward transformation is performed by matrix multiplication of the data matrix and the matrix with SPHARA basis functions  $\tilde{X} = X \cdot S$ , with the SPHARA basis S, the data matrix X and the SPHARA coefficients matix  $\tilde{X}$ . In the forward transformation using SPHARA basic functions determined by discretization with FEM approach, the modified scalar product including the mass matrix is used  $\tilde{X} = X \cdot B \cdot S$ , with the mass matrix B.

#### **Parameters**

**data** [array, shape(m, n\_points)] A matrix with data to be transformed (analyzed) by SPHARA. The number of vertices of the triangular mesh is

class spharapy.spharatransform.SpharaTransform(*triangsamples=None*, *mode='fem'*) Bases: [spharapy.spharabasis.SpharaBasis](#page-23-1)

n\_points. The order of the spatial sample points must correspond to that in the vertex list used to determine the SPHARA basis functions.

#### <span id="page-26-0"></span>**Returns**

**coefficients** [array, shape (m, n\_points)] A matrix containing the SPHARA coefficients. The coefficients are sorted column by column with increasing spatial frequency, starting with DC in the first column.

#### **Examples**

Import the necessary packages

```
>>> import numpy as np
>>> from spharapy import trimesh as tm
>>> from spharapy import spharatransform as st
\gg testtrimesh = tm. TriMesh([[0, 1, 2]], [[1., 0., 0.], [0., 2., 0.
ightharpoonup],
... [0., 0., 3.]])
>>> st_fem_simple = st. SpharaTransform(testtrimesh, mode='fem')
>>> data = np.concatenate([[[0., 0., 0.], [1., 1., 1.]],
... np.transpose(st_fem_simple.basis()[0])])
>>> data
array([0. 0. 0. 0. 0. 0. 0. 0.[1. , 1. , 1. ][ 0.53452248, 0.53452248, 0.53452248],
      [-0.49487166, -0.98974332, 1.48461498],
      [1.42857143, -1.14285714, -0.28571429]]>>> coef_fem_simple = st_fem_simple.analysis(data)
>>> coef_fem_simple
array([[ 0.00000000e+00, 0.00000000e+00, 0.00000000e+00],
      \lceil 1.87082869e+00, 1.09883582e-16, -4.18977022e-16\rceil,[1.00000000e+00, -2.75573800e-16, -8.86630311e-18],[-1.14766454e-16, 1.00000000e+00, 2.30648330e-16],[ 6.52367763e-17, 1.68383874e-16, 1.00000000e+00]]]
```
#### synthesis(*coefficients*)

Perform the inverse SPHARA transform (synthesis)

This method performs the inverse SPHARA transform (synthesis) for data defined at spatially distributed sampling points described by a triangular mesh. The forward transformation is performed by matrix multiplication of the data matrix and the matrix with SPHARA basis functions  $\tilde{X} = X \cdot S$ , with the SPHARA basis S, the data matrix X and the SPHARA coefficients matix  $X$ . In the forward transformation using SPHARA basic functions determined by discretization with FEM approach, the modified scalar product including the mass matrix is used  $\overline{X} = X \cdot B \cdot S$ , with the mass matrix B.

#### **Parameters**

**coefficients** [array, shape (m, n\_points)] A matrix containing the SPHARA coefficients. The coefficients are sorted column by column with increasing spatial frequency, starting with DC in the first column.

#### **Returns**

<span id="page-27-1"></span>**data** [array, shape(m, n\_points)] A matrix with data to be forward transformed (analyzed) by SPHARA. The number of vertices of the triangular mesh is n\_points. The order of the spatial sample points must correspond to that in the vertex list used to determine the SPHARA basis functions.

#### **Examples**

```
>>> import numpy as np
>>> from spharapy import trimesh as tm
>>> from spharapy import spharatransform as st
>>> testtrimesh = tm.TriMesh([0, 1, 2]], [1., 0., 0.], [0., 2., 0.ightharpoonup],
... [0., 0., 3.]])
>>> st_fem_simple = st. SpharaTransform(testtrimesh, mode='fem')
>>> data = np.concatenate([[0., 0., 0.], [1., 1., 1.]],
... np.transpose(st_fem_simple.basis()[0])])
>>> data
array([0. 0. 0. 0. 0. 0. 1, 0. 0.[1. , 1. , 1. ][ 0.53452248, 0.53452248, 0.53452248],
      [-0.49487166, -0.98974332, 1.48461498],
      [ 1.42857143, -1.14285714, -0.28571429]])
>>> coef_fem_simple = st_fem_simple.analysis(data)
>>> coef_fem_simple
array([[ 0.0000000e+00, 0.0000000e+00, 0.0000000e+00],
      [ 1.87082869e+00, 1.09883582e-16, -4.18977022e-16],
      \begin{bmatrix} 1.00000000e+00, & -2.75573800e-16, & -8.86630311e-18 \end{bmatrix}[-1.14766454e-16, 1.00000000e+00, 2.30648330e-16],
      [ 6.52367763e-17, 1.68383874e-16, 1.0000000e+00]]>>> recon_fem_simple = st_fem_simple.synthesis(coef_fem_simple)
>>> recon_fem_simple
array([0. 0. 0. 0. 0. 0. 0.[1. , 1. , 1. ][ 0.53452248, 0.53452248, 0.53452248],
      [-0.49487166, -0.98974332, 1.48461498],
      [ 1.42857143, -1.14285714, -0.28571429]])
```
### <span id="page-27-0"></span>**3.4** spharapy.spharafilter**: SPHARA Filter**

#### SPHARA filter

This module provides a class to perform a spatial filtering using a SPHARA basis. The class is derived from [spharapy.spharabasis.SpharaBasis](#page-23-1). It provides methodes to design different types of filters and to apply this filters to spatially irregularly sampled data.

class spharapy.spharafilter.SpharaFilter(*triangsamples=None*, *mode='fem'*,

*specification=0*)

Bases: [spharapy.spharabasis.SpharaBasis](#page-23-1)

SPHARA filter class

<span id="page-28-0"></span>This class is used to design different types of filters and to apply this filters to spatially irregularly sampled data.

#### **Parameters**

- **triangsamples** [trimesh object] A trimesh object from the package spharapy in which the triangulation of the spatial arrangement of the sampling points is stored. The SPHARA basic functions are determined for this triangulation of the sample points.
- **mode** [{'unit', 'inv\_euclidean', 'fem'}, optional] The discretisation method used to estimate the Laplace-Beltrami operator. Using the option 'unit' all edges of the mesh are weighted by unit weighting function. The option 'inv\_euclidean' results in edge weights corresponding to the inverse Euclidean distance of the edge lengths. The option 'fem' uses a FEM discretisation. The default weighting function is 'fem'.
- **specification** [integer or array, shape (1, n\_points)] If an integer value for specification is passed to the constructor, it must be within the interval (-n\_points, n\_points), where n\_points is the number of spatial sample points. If a positive integer value is passed, a spatial low-pass filter with the corresponding number of SPHARA basis functions is created, if a negative integer value is passed, a spatial low-pass filter is created. If a vector is passed, then all SPHARA basis functions corresponding to nonzero elements of the vector are used to create the filter. The default value of specification is 0, it means a neutral all-pass filter is designed and applied.

#### filter(*data*)

Perform the SPHARA filtering

This method performs the spatial SPHARA filtering for data defined at spatially distributed sampling points described by a triangular mesh. The filtering is performed by matrix multiplication of the data matrix and a precalculated filter matrix.

#### **Parameters**

**data** [array, shape(m, n\_points)] A matrix with data to be filtered by spatial SPHARA filter. The number of vertices of the triangular mesh is n\_points. The order of the spatial sample points must correspond to that in the vertex list used to determine the SPHARA basis functions.

#### **Returns**

**data\_filtered** [array, shape (m, n\_points)] A matrix containing the filtered data.

#### **Examples**

```
>>> import numpy as np
>>> from spharapy import trimesh as tm
>>> from spharapy import spharafilter as sf
>>> # define the simple test mesh
\gg testtrimesh = tm. TriMesh([0, 1, 2]], [1, 0, 0, 0], [0, 2, 0, 0]˓→],
\begin{bmatrix} 0., & 0., & 3. \end{bmatrix}
```
(continues on next page)

(continued from previous page)

```
>>> # create a spatial lowpass filter, FEM discretisation
>>> sf_fem = sf.SpharaFilter(testtrimesh, mode='fem',
... specification=[1., 1., 0.])
>>> # create some test data
>>> data = np.concatenate([[[0., 0., 0.], [1., 1., 1.]]],
... np.transpose(sf_fem.basis()[0])])
>>> data
array([0. 0. 0. 0. 0. 0. 0. 0.[1. , 1. , 1. ][ 0.53452248, 0.53452248, 0.53452248],
      [-0.49487166, -0.98974332, 1.48461498],
      [ 1.42857143, -1.14285714, -0.28571429]])
>>> # filter the test data
>>> data_filtered = sf_fem.filter(data)
>>> data_filtered
array([[ 0.00000000e+00, 0.00000000e+00, 0.00000000e+00],
      \begin{bmatrix} 1.00000000e+00, & 1.00000000e+00, & 1.00000000e+00 \end{bmatrix}[ 5.34522484e-01, 5.34522484e-01, 5.34522484e-01],
      [-4.94871659e-01, -9.89743319e-01, 1.48461498e+00],[-1.69271249e-16, -2.75762028e-16, 3.10220481e-16]]
```
#### property specification

Get or set the specification of the filter.

The parameter *specification* has to be an integer or a vector. Setting the *specification* will simultaneously apply a plausibility check.

### <span id="page-29-0"></span>**3.5** spharapy.datasets**: Sample data sets**

The *[spharapy.datasets](#page-29-0):* module includes utilities to provide sample datasets.

```
spharapy.datasets.load_eeg_256_channel_study()
```
Load sensor setup and measured EEG data

The data set consists of a triangulation of a 256 channel equidistant EEG cap and EEG data from previously performed experiment addressing the cortical activation related to somatosensoryevoked potentials (SEP). During the experiment the median nerve of the right forearm was stimulated by bipolar electrodes (stimulation rate: 3.7 Hz, interstimulus interval: 270 ms, stimulation strength: motor plus sensor threshold [\[MAB+99\]](#page-64-9)[\[CAC+08\]](#page-64-10), constant current rectangular pulse wave impulses with a length of 50 mu s, number of stimulations: 6000). Data were sampled at 2048 Hz and software high-pass (24 dB/oct, cutoff-frequency 2 Hz) and notch (50 Hz and two harmonics) filtered. All trials were manually checked for artifacts, the remaining trials were averaged, see also S1 data set in [\[GEF+15\]](#page-64-2).

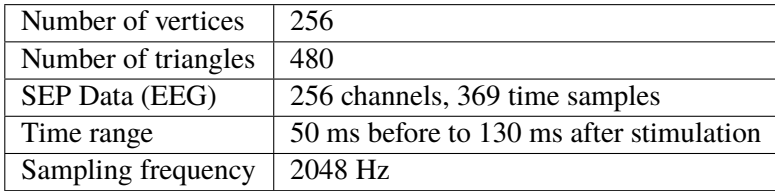

#### <span id="page-30-0"></span>**Parameters**

**None**

#### **Returns**

**triangulation and EEG data: dictionary** Dictionary-like object containing the triangulation of a simple triangular mesh. The attributes are: 'vertlist', the list of vertices, 'trilist', the list of triangles, 'labellist' the list of labels of the EEG channels, 'eegdata', an array containing the EEG data.

#### spharapy.datasets.load\_minimal\_triangular\_mesh()

Returns the triangulation of a single triangle

The data set consists of a list of three vertices at the unit vectors of vector space :math:`mathbb{R}^3`and a list of a single triangle.

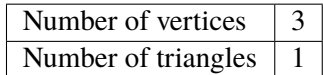

#### **Parameters**

**None**

#### **Returns**

**triangulation** [dictionary] Dictionary-like object containing the triangulation of a single triangle. The attributes are: 'vertlist', the list of vertices, 'trilist', the list of triangles.

#### spharapy.datasets.load\_simple\_triangular\_mesh()

Returns the triangulation of a simple triangular mesh

The data set consists of a triangulation of an unit hemisphere.

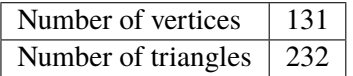

#### **Parameters**

**None**

#### **Returns**

**triangulation** [dictionary] Dictionary-like object containing the triangulation of a simple triangular mesh. The attributes are: 'vertlist', the list of vertices, 'trilist', the list of triangles.

# **TUTORIALS AND INTRODUCTORY EXAMPLES**

# <span id="page-32-1"></span><span id="page-32-0"></span>**4.1 Determination of the SPHARA basis functions for an EEG sensor setup**

#### **Section contents**

This tutorial introduces the steps necessary to determine a generalized spatial Fourier basis for an *[EEG](#page-62-3)* sensor setup using SpharaPy. The special properties of the different discretization approaches of the Laplace-Beltrami operator will be discussed.

#### **4.1.1 Introduction**

A Fourier basis is a solution to Laplace's eigenvalue problem

$$
L\vec{x} = \lambda \vec{x},\qquad(1)
$$

with the discrete *[Laplace-Beltrami operator](#page-62-1)* in matrix notation  $L \in \mathbb{R}^{M \times N}$ , the eigenvectors  $\vec{x}$  containing the harmonic functions and the eigenvalues  $\lambda$  the natural frequencies.

By solving a Laplace eigenvalue problem, it is also possible to determine a basis for a spatial Fourier analysis. Often in practical applications, a measured quantity to be subjected to a Fourier analysis is only known at spatially discrete sampling points (the sensor positions). An arbitrary arrangement of sample points on a surface in three-dimensional space can be described by means of a *[triangular mesh](#page-62-2)*. In the case of an *[EEG](#page-62-3)* system, the sample positions (the vertices of the triangular mesh) are the locations of the sensors arranged on the head surface. A SPHARA basis is a solution of a Laplace eigenvalue problem for the given triangle mesh, that can be obtained by discretizing a Laplace-Beltrami operator for the mesh and solving the Laplace eigenvalue problem in equation (1). The SpharaPy package provides three methods for the discretization of the Laplace-Beltrami operator; unit weighting of the edges and weighting with the inverse of the Euclidean distance of the edges, and a FEM approach. For more detailed information please refer to *[SPHARA – The theoretical background in a nutshell](#page-10-0)* and *[Eigensystems of Discrete Laplace-](#page-13-0)[Beltrami Operators](#page-13-0)*.

At the beginning we import three modules of the SpharaPy package as well as several other packages and single functions of packages.

```
# Code source: Uwe Graichen
# License: BSD 3 clause
```
(continues on next page)

(continued from previous page)

```
# import modules from spharapy package
import spharapy.trimesh as tm
import spharapy.spharabasis as sb
import spharapy.datasets as sd
# import additional modules used in this tutorial
import matplotlib.pyplot as plt
from mpl_toolkits.mplot3d import Axes3D
import numpy as np
```
### **4.1.2 Specification of the spatial configuration of the EEG sensors**

#### **Import information about EEG sensor setup of the sample data set**

In this tutorial we will determine a SPHARA basis for a 256 channel *[EEG](#page-62-3)* system with equidistant layout. The data set is one of the example data sets contained in the SpharaPy toolbox, see *spharapy*.datasets and [spharapy.datasets.load\\_eeg\\_256\\_channel\\_study\(\)](#page-29-1).

# loading the 256 channel EEG dataset from spharapy sample datasets  $mesh_in = sd.load_eeq_256-channel_study()$ 

The dataset includes lists of vertices, triangles, and sensor labels, as well as *[EEG](#page-62-3)* data from previously performed experiment addressing the cortical activation related to somatosensory-evoked potentials (SEP).

print(mesh\_in.keys())

Out:

dict\_keys(['vertlist', 'trilist', 'labellist', 'eegdata'])

The triangulation of the *[EEG](#page-62-3)* sensor setup consists of 256 vertices and 480 triangles.

```
vertlist = np.array(mesh_in['vertlist'])
trilist = np.array(mesh_in['trilist'])
print('vertices = ', vertlist.shape)
print('triangles = ', trilist.shape)
```
Out:

```
vertices = (256, 3)triangles = (482, 3)
```

```
fig = plt.figure()fig.subplots_adjust(left=0.02, right=0.98, top=0.98, bottom=0.02)
ax = fig.gca(projection='3d')ax.set_xlabel('x')
ax.set_ylabel('y')
ax.set_zlabel('z')
ax.set_title('The triangulated EEG sensor setup')
```
(continues on next page)

(continued from previous page)

```
ax.view_init(elev=20., azim=80.)
ax.set_aspect('auto')
ax.plot_trisurf(vertlist[:, 0], vertlist[:, 1], vertlist[:, 2],
                triangles=trilist, color='lightblue', edgecolor='black',
                linewidth=0.5, shade=True)
plt.show()
```
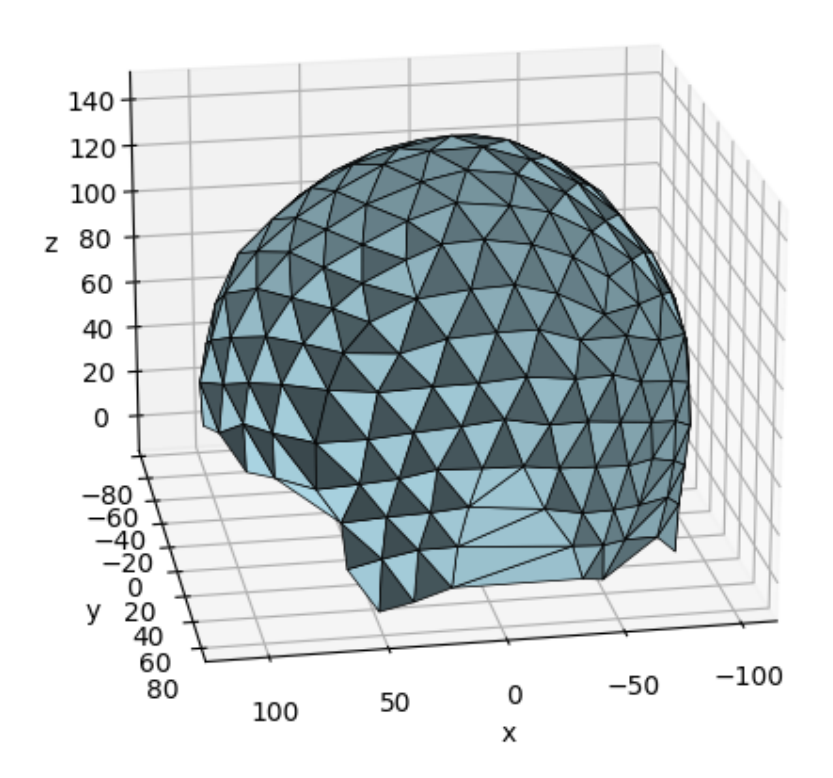

#### Out:

/home/docs/checkouts/readthedocs.org/user\_builds/spharapy/checkouts/latest/ ˓<sup>→</sup>examples/plot\_02\_sphara\_basis\_eeg.py:106: MatplotlibDeprecationWarning:␣ ˓<sup>→</sup>Calling gca() with keyword arguments was deprecated in Matplotlib 3.4.␣ ˓<sup>→</sup>Starting two minor releases later, gca() will take no keyword arguments.␣ →The gca() function should only be used to get the current axes, or if no →axes exist, create new axes with default keyword arguments. To create a new ˓<sup>→</sup>axes with non-default arguments, use plt.axes() or plt.subplot(). ax = fig.gca(projection='3d')

#### **Create a SpharaPy TriMesh instance**

In the next step we create an instance of the class spharapy. trimesh. TriMesh from the list of vertices and triangles.

```
# create an instance of the TriMesh class
mesh_eeg = tm.TriMesh(trilist, vertlist)
```
The class [spharapy.trimesh.TriMesh](#page-18-2) provides a number of methods to determine certain properties of the triangle mesh required to generate the SPHARA basis, listed below:

```
# print all implemented methods of the TriMesh class
print([func for func in dir(tm.TriMesh) if not func.startswith('_')]
```
 $Q_{III}$ 

```
['adjacent_tri', 'is_edge', 'laplacianmatrix', 'massmatrix', 'one_ring_
˓→neighborhood', 'remove_vertices', 'stiffnessmatrix', 'trilist', 'vertlist',
˓→'weightmatrix']
```
#### **4.1.3 Determining SPHARA bases using different discretisation approaches**

#### **Computing the basis functions**

In the final step of the tutorial we will calculate SPHARA bases for the given *[EEG](#page-62-3)* sensor setup. For this we create three instances of the class spharapy. spharabasis. SpharaBasis. We use the three discretization approaches implemented in this class for the Laplace-Beltrami operator: unit weighting ('unit') and inverse Euclidean weigthing ('inv\_euclidean') of the edges of the triangular mesh as well as the FEM discretization ('fem')

```
# 'unit' discretization
sphara_basis_unit = sb.SpharaBasis(mesh_eeg, 'unit')
basis_functions_unit, natural_frequencies_unit = sphara_basis_unit.basis()
# 'inv_euclidean' discretization
sphara_basis_ie = sb.SpharaBasis(mesh_eeg, 'inv_euclidean')
basis_functions_ie, natural_frequencies_ie = sphara_basis_ie.basis()
# 'fem' discretization
sphara_basis_fem = sb_spharaBasis(mesh_eeg, 'fem')basis_functions_fem, natural_frequencies_fem = sphara_basis_fem.basis()
```
### **Visualization the basis functions**

The first 15 spatially low-frequency SPHARA basis functions are shown below, starting with DC at the top left.

### **SPHARA basis using the discretization approache 'unit'**

```
# sphinx_gallery_thumbnail_number = 2
figsb1, axes1 = plt.subplots(nrows=5, ncols=3, figsize=(8, 12),
                             subplot_kw={'projection': '3d'})
for i in range(np.size(axes1)):
   colors = np.mean(basis_functions_unit[trilist, i + 0], axis=1)
   ax = axes1.flat[i]ax.set_xlabel('x')
   ax.set_ylabel('y')
   ax.set_zlabel('z')
   ax.view_init(elev=60., azim=80.)
   ax.set_aspect('auto')
    trisurfplot = ax.plot_trisurf(vertlist[:, 0], vertlist[:, 1],
                                  vertlist[:, 2], triangles=trilist,
                                  cmap=plt.cm.bwr,
                                  edgecolor='white', linewidth=0.)
    trisurfplot.set_array(colors)
    trisurfplot.set_clim(-0.15, 0.15)
cbar = figsb1.colorbar(trisurfplot, ax=axes1.ravel().tolist(), shrink=0.85,
                       orientation='horizontal', fraction=0.05, pad=0.05,
                       anchor=(0.5, -4.5))
plt.subplots_adjust(left=0.0, right=1.0, bottom=0.08, top=1.0)
plt.show()
```
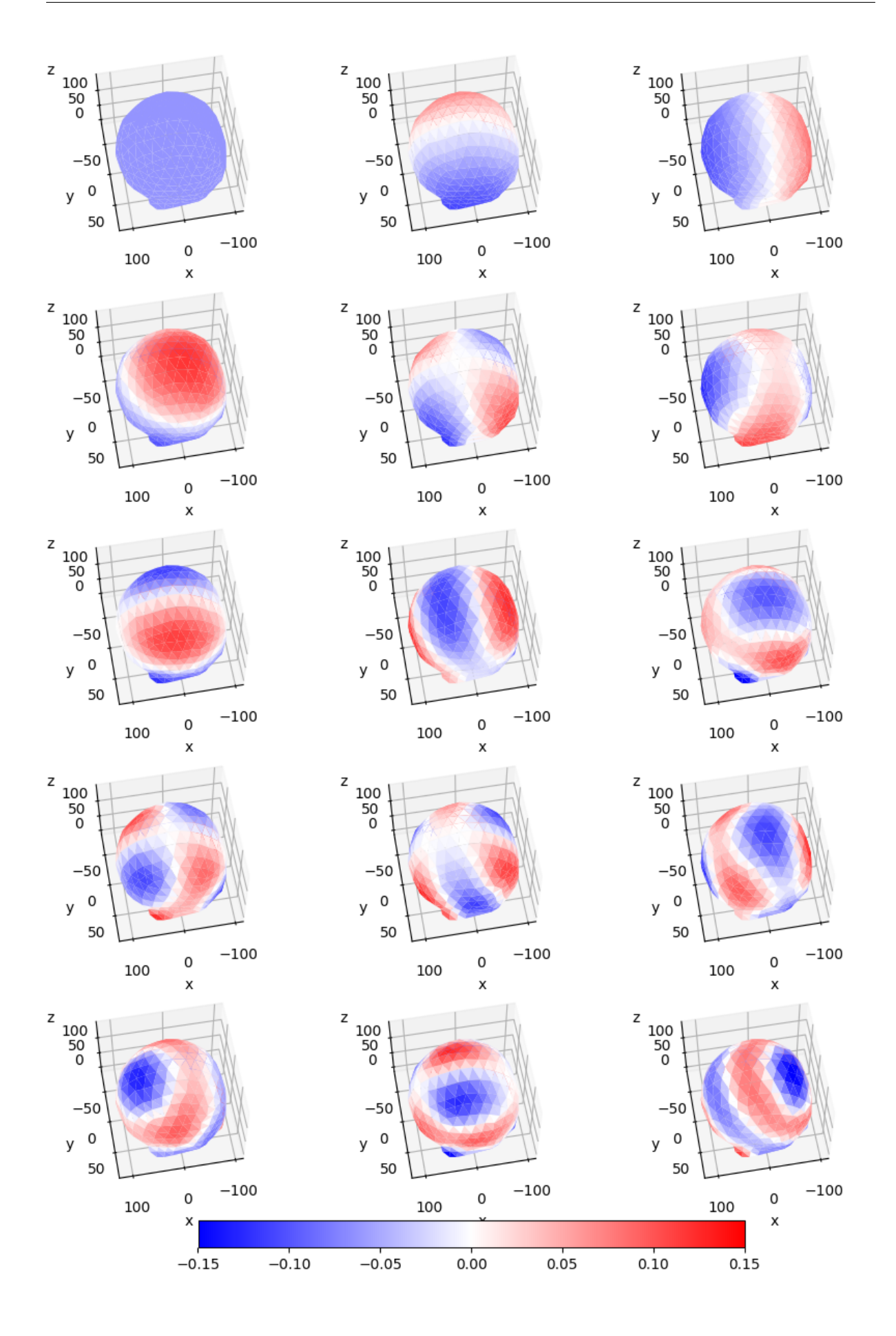

**SPHARA basis using the discretization approache 'inv\_euclidean'**

```
figsb1, axes1 = plt.subplots(nrows=5, ncols=3, figsize=(8, 12),subplot_kw={'projection': '3d'})
for i in range(np.size(axes1)):
    colors = np.mean(basis_functions_ie[trilist, i + \theta], axis=1)
    ax = axes1.flat[i]ax.set_xlabel('x')
   ax.set_ylabel('y')
   ax.set_zlabel('z')
    ax.view_init(elev=60., azim=80.)
   ax.set_aspect('auto')
    trisurfplot = ax.plot_trisurf(vertlist[:, 0], vertlist[:, 1],
                                  vertlist[:, 2], triangles=trilist,
                                  cmap=plt.cm.bwr,
                                  edgecolor='white', linewidth=0.)
    trisurfplot.set_array(colors)
    trisurfplot.set_clim(-0.18, 0.18)
cbar = figsb1.colorbar(trisurfplot, ax=axes1.ravel().tolist(), shrink=0.85,
                       orientation='horizontal', fraction=0.05, pad=0.05,
                       anchor=(0.5, -4.5))
plt.subplots_adjust(left=0.0, right=1.0, bottom=0.08, top=1.0)
plt.show()
```
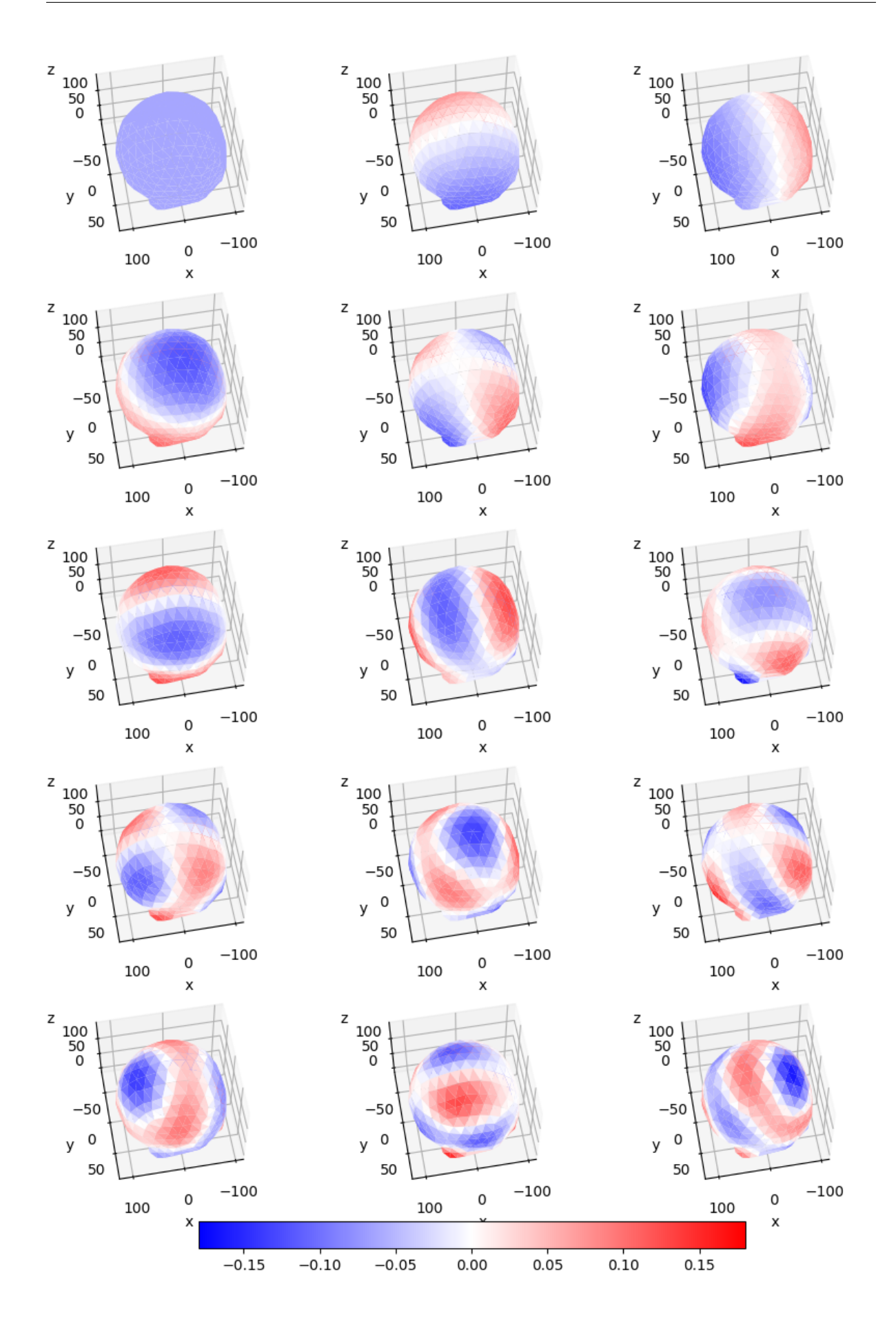

**SPHARA basis using the discretization approache 'fem'**

```
figsb1, axes1 = plt.subplots(nrows=5, ncols=3, figsize=(8, 12),subplot_kw={'projection': '3d'})
for i in range(np.size(axes1)):
   colors = np.mean(basis_functions_fem[trilist, i + 0], axis=1)
   ax = axes1.flat[i]ax.set_xlabel('x')
   ax.set_ylabel('y')
   ax.set_zlabel('z')
   ax.view_init(elev=60., azim=80.)
   ax.set_aspect('auto')
   trisurfplot = ax.plot_trisurf(vertlist[:, 0], vertlist[:, 1],
                                  vertlist[:, 2], triangles=trilist,
                                  cmap=plt.cm.bwr,
                                  edgecolor='white', linewidth=0.)
   trisurfplot.set_array(colors)
    trisurfplot.set_clim(-0.01, 0.01)
cbar = figsb1.colorbar(trisurfplot, ax=axes1.ravel().tolist(), shrink=0.85,
                       orientation='horizontal', fraction=0.05, pad=0.05,
                       anchor=(0.5, -4.5))
plt.subplots_adjust(left=0.0, right=1.0, bottom=0.08, top=1.0)
plt.show()
```
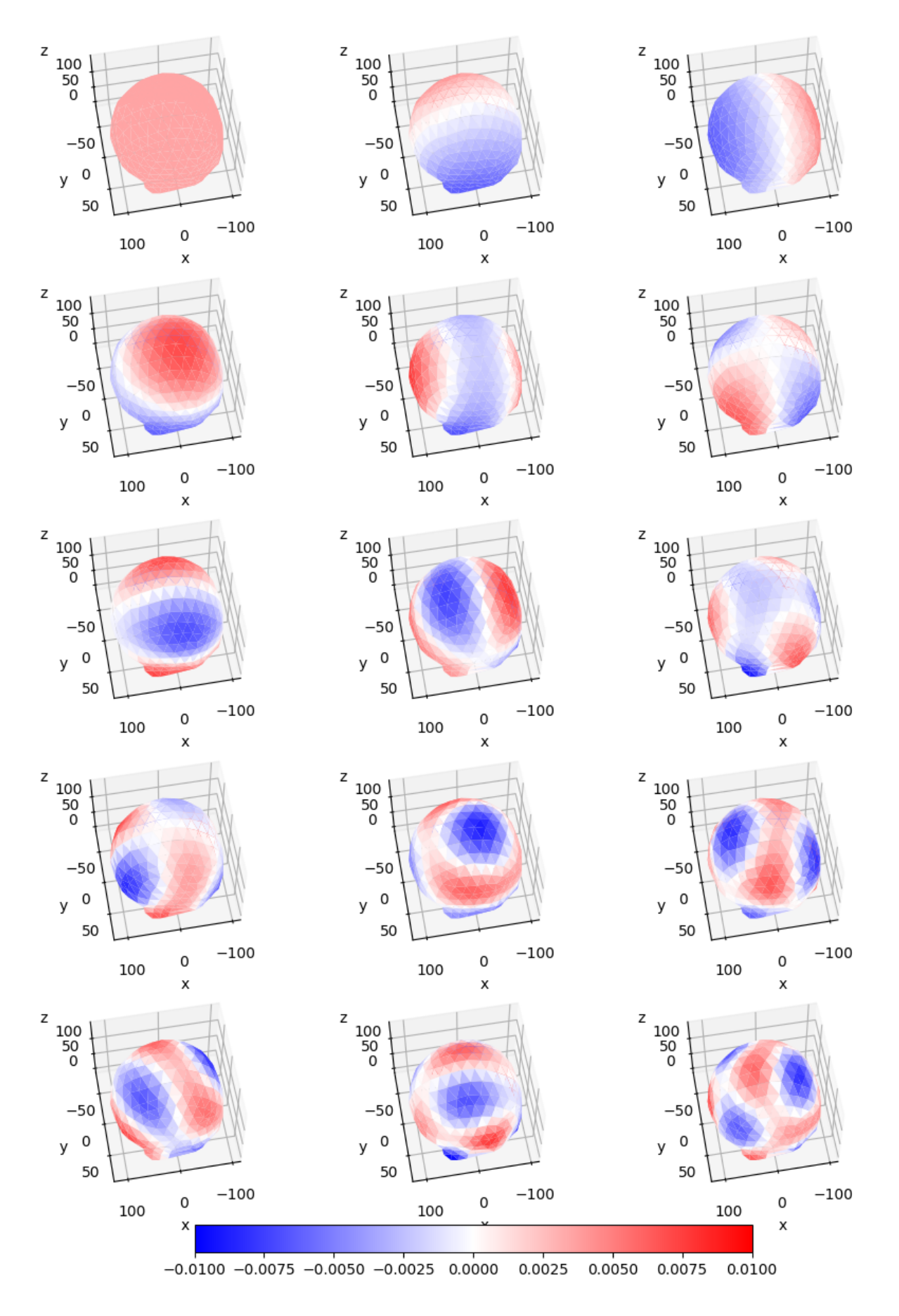

**Total running time of the script:** ( 0 minutes 4.290 seconds)

# <span id="page-42-0"></span>**4.2 Spatial SPHARA analysis of EEG data**

#### **Section contents**

This tutorial shows exemplarily the spatial SPHARA analysis of 256-channel EEG data. The FEM discretization of the Laplace-Beltrami operator is employed to calculate the SPHARA basic functions that are used for the SPHARA decomposition.

### **4.2.1 Introduction**

As explained in *[SPHARA – The theoretical background in a nutshell](#page-10-0)* and in the tutorial *[Determination of](#page-32-1) [the SPHARA basis functions for an EEG sensor setup](#page-32-1)* a spatial Fourier basis for a arbitrary sensor setup can be determined as solution of the Laplace's eigenvalue problem dicretized for the considered sensor setup

$$
L\vec{x} = \lambda \vec{x},
$$

with the discrete *[Laplace-Beltrami operator](#page-62-1)* in matrix notation  $L \in \mathbb{R}^{M \times N}$ , the eigenvectors  $\vec{x}$  containing the harmonic functions and the eigenvalues  $\lambda$  the natural frequencies.

The spatial Fourier basis determined in this way can be used for the spatial Fourier analysis of data recorded with the considered sensor setup.

For the anaylsis of discrete data defined on the vertices of the triangular mesh - the SPHARA transform the inner product is used (transformation from spatial domain to spatial frequency domain). For an analysis using eigenvectors computed by the FEM approach, the inner product that assures the  $B$ -orthogonality needs to be applied.

For the reverse transformation, the discrete data are synthesized using the linear combination of the SPHARA coefficients and the corresponding SPHARA basis functions. More detailed information can be found in the section *[Analysis and synthesis](#page-15-1)* and in [\[GEF+15\]](#page-64-2).

At the beginning we import three modules of the SpharaPy package as well as several other packages and single functions of packages.

```
# Code source: Uwe Graichen
# License: BSD 3 clause
# import modules from spharapy package
import spharapy.trimesh as tm
import spharapy.spharatransform as st
import spharapy.datasets as sd
# import additional modules used in this tutorial
import matplotlib.pyplot as plt
from mpl_toolkits.mplot3d import Axes3D
import numpy as np
```
#### **4.2.2 Import the spatial configuration of the EEG sensors and the SEP data**

In this tutorial we will apply the SPHARA analysis to SEP data of a single subject recorded with a 256 channel EEG system with equidistant layout. The data set is one of the example data sets contained in the SpharaPy toolbox.

```
# loading the 256 channel EEG dataset from spharapy sample datasets
mesh_in = sd.load_eeg_256_channel_study()
```
The dataset includes lists of vertices, triangles, and sensor labels, as well as EEG data from previously performed experiment addressing the cortical activation related to somatosensory-evoked potentials (SEP).

print(mesh\_in.keys())

Out:

```
dict_keys(['vertlist', 'trilist', 'labellist', 'eegdata'])
```
The triangulation of the EEG sensor setup consists of 256 vertices and 480 triangles. The EEG data consists of 256 channels and 369 time samples, 50 ms before to 130 ms after stimulation. The sampling frequency is 2048 Hz.

```
vertlist = np.array(mesh_in['vertlist'])trilist = np.array(mesh_in['trilist'])
eegdata = np.array(mesh_in['eegdata'])
print('vertices = ', vertlist.shape)
print('triangles = ', trilist.shape)
print('eegdata = ', eegdata.shape)
```
Out:

```
vertices = (256, 3)triangles = (482, 3)eegdata = (256, 369)
```

```
fig = plt. figure()
fig.subplots_adjust(left=0.02, right=0.98, top=0.98, bottom=0.02)
ax = fig.gca(projection='3d')ax.set_xlabel('x')
ax.set_ylabel('y')
ax.set_zlabel('z')
ax.set_title('The triangulated EEG sensor setup')
ax.view_init(elev=20., azim=80.)
ax.set_aspect('auto')
ax.plot_trisurf(vertlist[:, 0], vertlist[:, 1], vertlist[:, 2],
                triangles=trilist, color='lightblue', edgecolor='black',
                linewidth=0.5, shade=True)
```
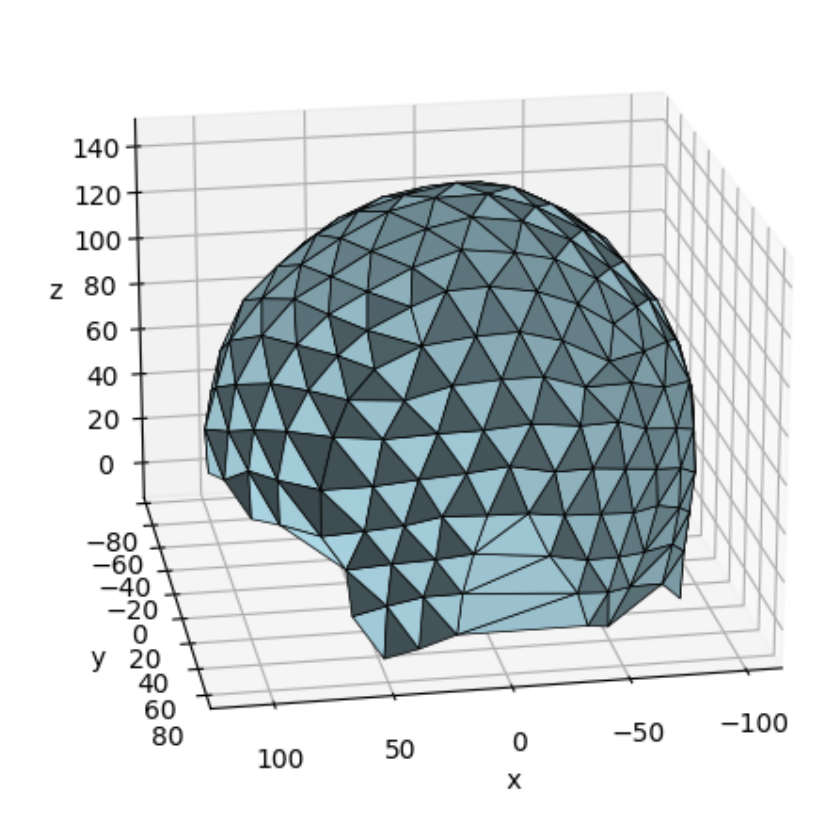

. . . . . . . .

Out:

/home/docs/checkouts/readthedocs.org/user\_builds/spharapy/checkouts/latest/ ˓<sup>→</sup>examples/plot\_03\_sphara\_analysis\_eeg.py:105: MatplotlibDeprecationWarning:␣ ˓<sup>→</sup>Calling gca() with keyword arguments was deprecated in Matplotlib 3.4.␣ ˓<sup>→</sup>Starting two minor releases later, gca() will take no keyword arguments.␣ →The gca() function should only be used to get the current axes, or if no →axes exist, create new axes with default keyword arguments. To create a new ˓<sup>→</sup>axes with non-default arguments, use plt.axes() or plt.subplot(). ax = fig.gca(projection='3d')

```
x = np.arange(-50, 130, 1/2.048)figeeg = plt.figure()axes = figeeg.gca()axeeg.plot(x, eegdata[:, :].transpose())
axeeg.set_xlabel('t/ms')
axeeg.set_ylabel('V/µV')
axeeg.set_title('SEP data')
axeses.set_ylim(-3.5, 3.5)axeeg.set_xlim(-50, 130)
axeeg.grid(True)
plt.show()
```
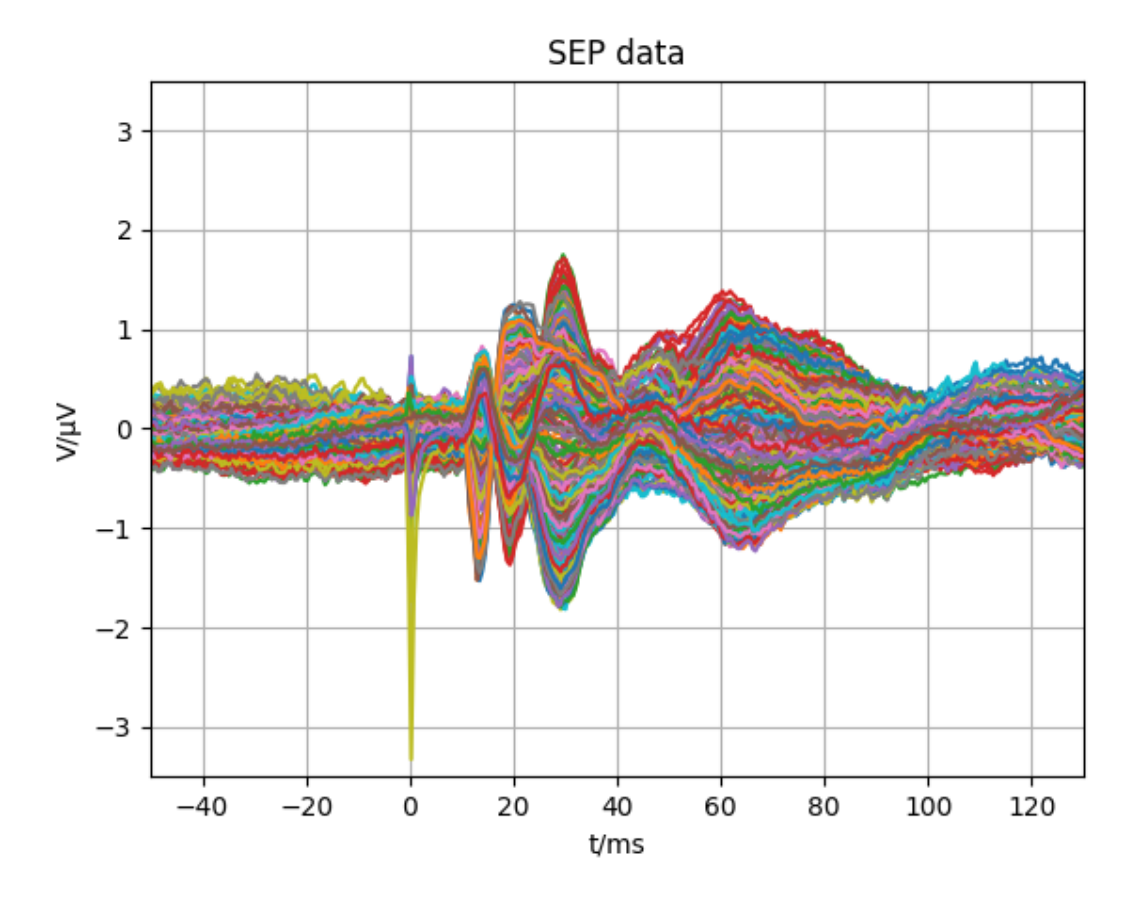

#### **4.2.3 Create a SpharaPy TriMesh instance**

In the next step we create an instance of the class [spharapy.trimesh.TriMesh](#page-18-2) from the list of vertices and triangles.

```
# create an instance of the TriMesh class
mesh_eeg = tm.TriMesh(trilist, vertlist)
```
### **4.2.4 SPHARA transform using FEM discretisation**

#### **Create a SpharaPy SpharaTransform instance**

In the next step of the tutorial we determine an instance of the class SpharaTransform, which is used to execute the transformation. For the determination of the SPHARA basis we use a Laplace-Beltrami operator, which is discretized by the FEM approach.

```
sphara_transform_fem = st.SpharaTransform(mesh_eeg, 'fem')
basis_functions_fem, natural_frequencies_fem = sphara_transform_fem.basis()
```
### **Visualization the basis functions**

The first 15 spatially low-frequency SPHARA basis functions of the basis used for the transform are shown below, starting with DC at the top left.

```
figsb1, axes1 = plt.subplots(nrows=5, ncols=3, figsize=(8, 12),
                             subplot_kw={'projection': '3d'})
for i in range(np.size(axes1)):
   colors = np.mean(basis_functions_fem[trilist, i + 0], axis=1)
   ax = axes1.flat[i]ax.set_xlabel('x')
   ax.set_ylabel('y')
   ax.set_zlabel('z')
   ax.view_init(elev=60., azim=80.)
   ax.set_aspect('auto')
   trisurfplot = ax.plot\_trisurf(vertlist[:, 0], vertlist[:, 1],vertlist[:, 2], triangles=trilist,
                                  cmap=plt.cm.bwr,
                                  edgecolor='white', linewidth=0.)
   trisurfplot.set_array(colors)
    trisurfplot.autoscale()
    trisurfplot.set_clim(-0.01, 0.01)
cbar = figsb1.colorbar(trisurfplot, ax=axes1.ravel().tolist(), shrink=0.85,
                       orientation='horizontal', fraction=0.05, pad=0.05,
                       anchor=(0.5, -4.5)plt.subplots_adjust(left=0.0, right=1.0, bottom=0.08, top=1.0)
plt.show()
```
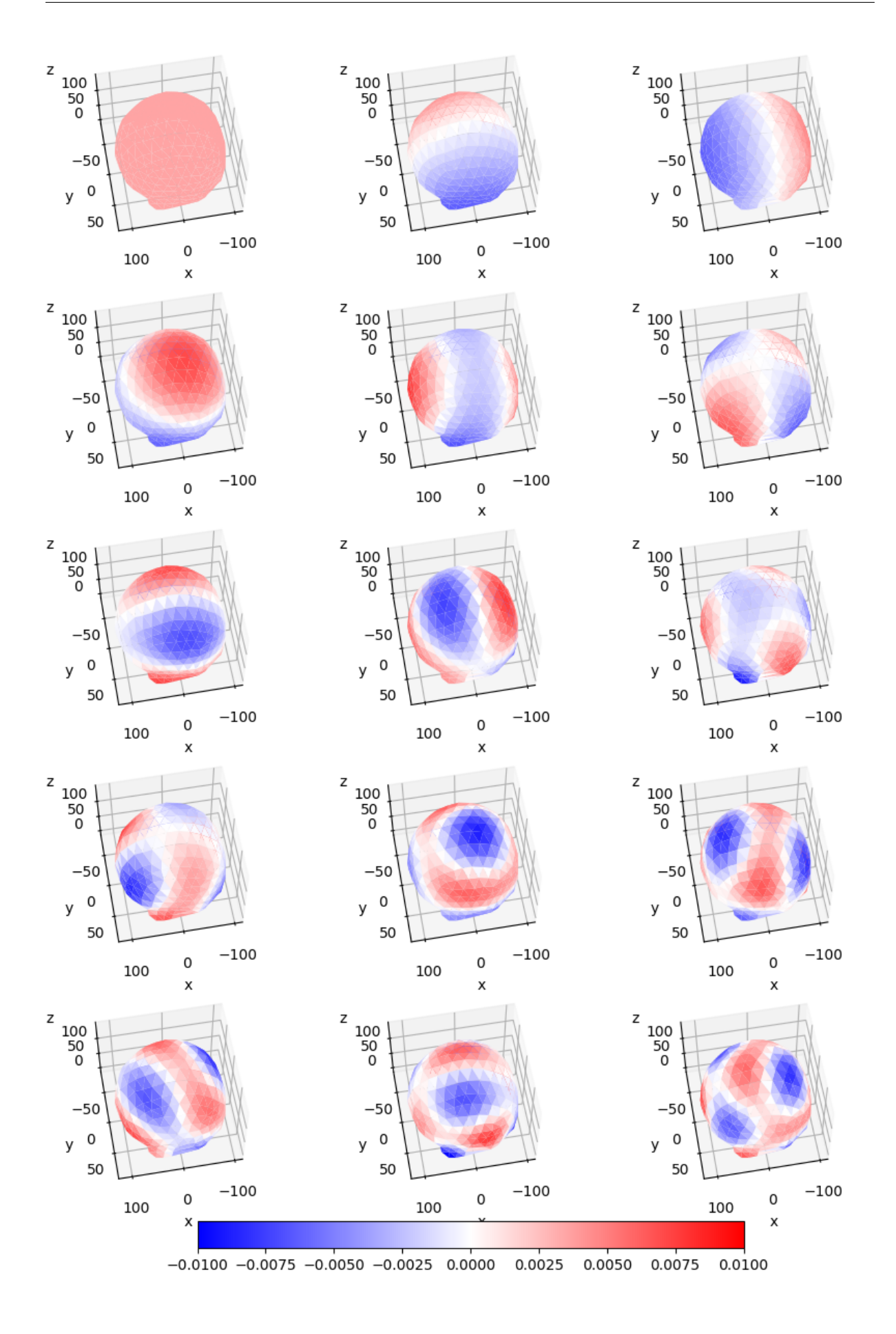

### **SPHARA transform of the EEG data**

In the final step we perform the SPHARA transformation of the EEG data. As a result, a butterfly plot of all channels of the EEG is compared to the visualization of the power contributions of the first 40 SPHARA basis functions. Only the first 40 out of 256 basis functions are used for the visualization, since the power contribution of the higher basis functions is very low.

```
# perform the SPHARA transform
sphara_trans_eegdata = sphara_transform_fem.analysis(eegdata.transpose())
# 40 low-frequency basis functions are displayed
\texttt{vsel} = 40figsteeg, (axsteeg1, axsteeg2) = plt.subplots(nrows=2)y = np.arange(0, ysel)x = np.arange(-50, 130, 1/2.048)axsteeg1.plot(x, eegdata[:, :].transpose())
axsteeg1.set_ylabel('V/µV')
axsteeg1.set_title('EEG data, 256 channels')
axsteeg1.set_ylim(-2.5, 2.5)
axsteeg1.set_xlim(-50, 130)
axsteeg1.grid(True)
pcm = axsteeg2.pcolormesh(x, y,
                          np.square(np.abs(sphara_trans_eegdata.transpose()
                                           [0:ysel, :])))
axsteeg2.set_xlabel('t/ms')
axsteeg2.set_vlabel('# BF')
axsteeg2.set_title('Power contribution of SPHARA basis functions')
axsteeg2.grid(True)
figsteeg.colorbar(pcm, ax=[axsteeg1, axsteeg2], shrink=0.45,
                  anchor=(0.85, 0.0), label='power / a.u.'plt.subplots_adjust(left=0.1, right=0.85, bottom=0.1, top=0.95, hspace=0.35)
plt.show()
# sphinx_gallery_thumbnail_number = 4
```
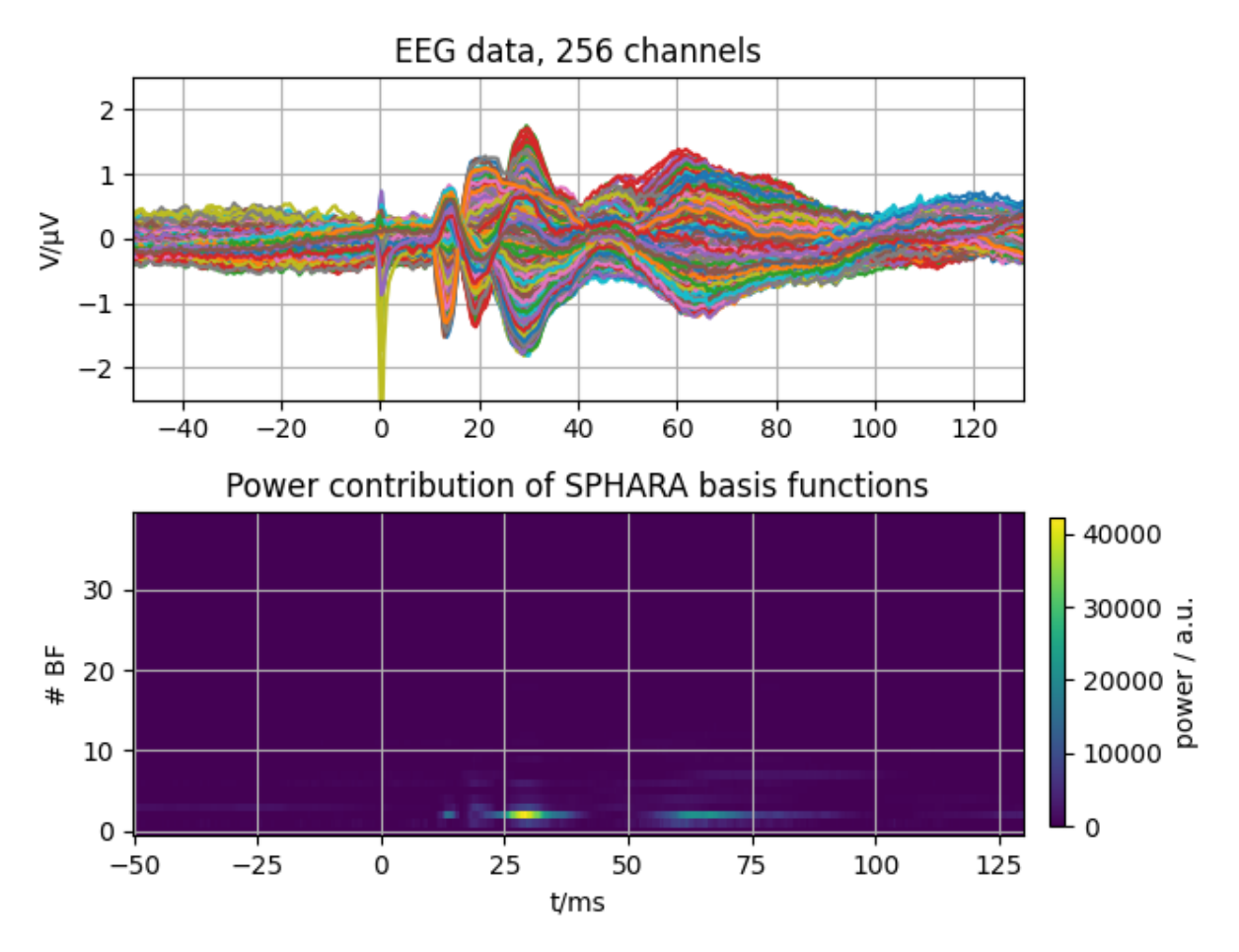

**Total running time of the script:** ( 0 minutes 2.408 seconds)

# <span id="page-49-0"></span>**4.3 Spatial SPHARA filtering of EEG data**

#### **Section contents**

In this tutorial we show how to use the SPHARA basis functions to design a spatial low pass filter for application to EEG data. The FEM discretization of the Laplace-Beltrami operator is used to calculate the SPHARA basic functions that are used for the SPHARA low pass filter. The applicability of the filter is shown using an EEG data set that is disturbed by white noise in different noise levels.

### **4.3.1 Introduction**

The human head as a volume conductor exhibits spatial low-pass filter properties. For this reason, the potential distribution of the EEG on the scalp surface can be represented by a few low-frequency SPHARA basis functions, compare *[Spatial SPHARA analysis of EEG data](#page-42-0)*. In contrast, single channel dropouts and spatially uncorrelated sensor noise exhibit an almost equally distributed spatial SPHARA spectrum. This fact can be exploited for the design of a spatial filter for the suppression of uncorrelated sensor noise.

At the beginning we import three modules of the SpharaPy package as well as several other packages and single functions from packages.

```
# Code source: Uwe Graichen
# License: BSD 3 clause
# import modules from spharapy package
import spharapy.trimesh as tm
import spharapy.spharafilter as sf
import spharapy.datasets as sd
# import additional modules used in this tutorial
import matplotlib.pyplot as plt
from mpl_toolkits.mplot3d import Axes3D
import numpy as np
```
### **4.3.2 Import the spatial configuration of the EEG sensors and the SEP data**

In this tutorial we will apply a spatial SPHARA filter to SEP data of a single subject recorded with a 256 channel EEG system with equidistant layout. The data set is one of the example data sets contained in the SpharaPy toolbox.

```
# loading the 256 channel EEG dataset from spharapy sample datasets
mesh_in = sd.load_eeq_256-channel_study()
```
The dataset includes lists of vertices, triangles, and sensor labels, as well as EEG data from previously performed experiment addressing the cortical activation related to somatosensory-evoked potentials (SEP).

```
print(mesh_in.keys())
```
Out:

```
dict_keys(['vertlist', 'trilist', 'labellist', 'eegdata'])
```
The triangulation of the EEG sensor setup consists of 256 vertices and 480 triangles. The EEG data consists of 256 channels and 369 time samples, 50 ms before to 130 ms after stimulation. The sampling frequency is 2048 Hz.

```
vertlist = np.array(mesh_in['vertlist'])
trilist = np.array(mesh_in['trilist'])
eegdata = np.array(mesh_in['eegdata'])print('vertices = ', vertlist.shape)
print('triangles = ', trilist.shape)
print('eegdata = ', eegdata.shape)
```
Out:

```
vertices = (256, 3)triangles = (482, 3)eegdata = (256, 369)
```

```
fia = pltufigure()
fig.subplots_adjust(left=0.02, right=0.98, top=0.98, bottom=0.02)
```
(continues on next page)

(continued from previous page)

```
ax = fig.gca(projection='3d')ax.set_xlabel('x')
ax.set_ylabel('y')
ax.set_zlabel('z')
ax.set_title('The triangulated EEG sensor setup')
ax.view_init(elev=20., azim=80.)
ax.set_aspect('auto')
ax.plot_trisurf(vertlist[:, 0], vertlist[:, 1], vertlist[:, 2],
                triangles=trilist, color='lightblue', edgecolor='black',
                linewidth=0.5, shade=True)
plt.show()
```
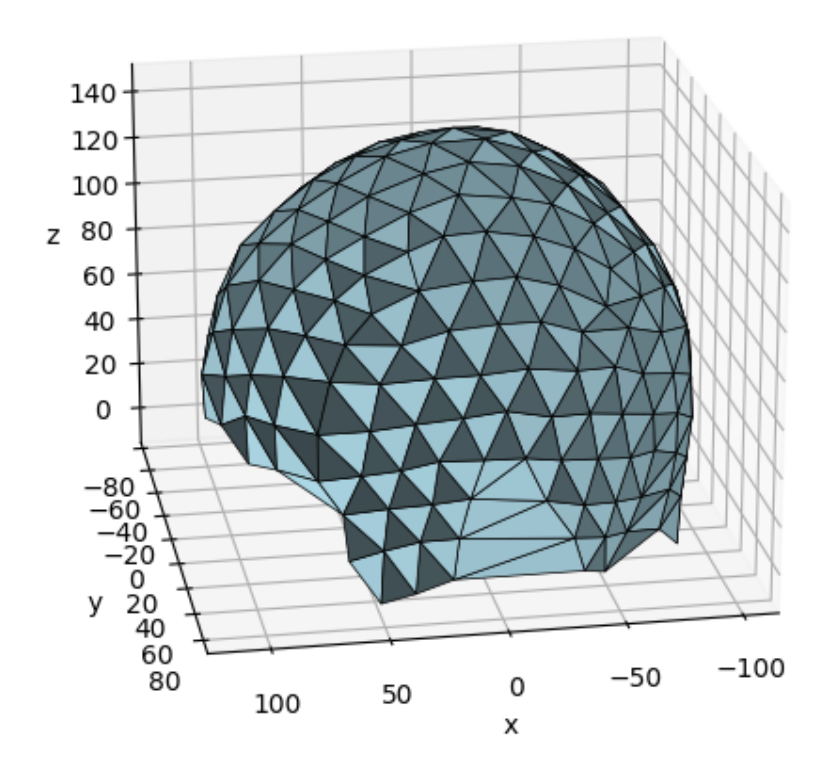

Out:

/home/docs/checkouts/readthedocs.org/user\_builds/spharapy/checkouts/latest/ ˓<sup>→</sup>examples/plot\_04\_sphara\_filter\_eeg.py:88: MatplotlibDeprecationWarning:␣ ˓<sup>→</sup>Calling gca() with keyword arguments was deprecated in Matplotlib 3.4.␣ ˓<sup>→</sup>Starting two minor releases later, gca() will take no keyword arguments.␣ →The gca() function should only be used to get the current axes, or if no →axes exist, create new axes with default keyword arguments. To create a new<sub></sub> ˓<sup>→</sup>axes with non-default arguments, use plt.axes() or plt.subplot().  $ax = fig.gca(projection='3d')$ 

```
x = np.arange(-50, 130, 1/2.048)figeeg = plt.figure()\text{axes} = \text{figeeg.gca}()axeeg.plot(x, eegdata[:, :].transpose())
axeeg.set_xlabel('t/ms')
axeeg.set_ylabel('V/µV')
axeeg.set_title('SEP data')
axeeg.set_ylim(-3.5, 3.5)
axeeg.set_xlim(-50, 130)
axeeg.grid(True)
plt.show()
```
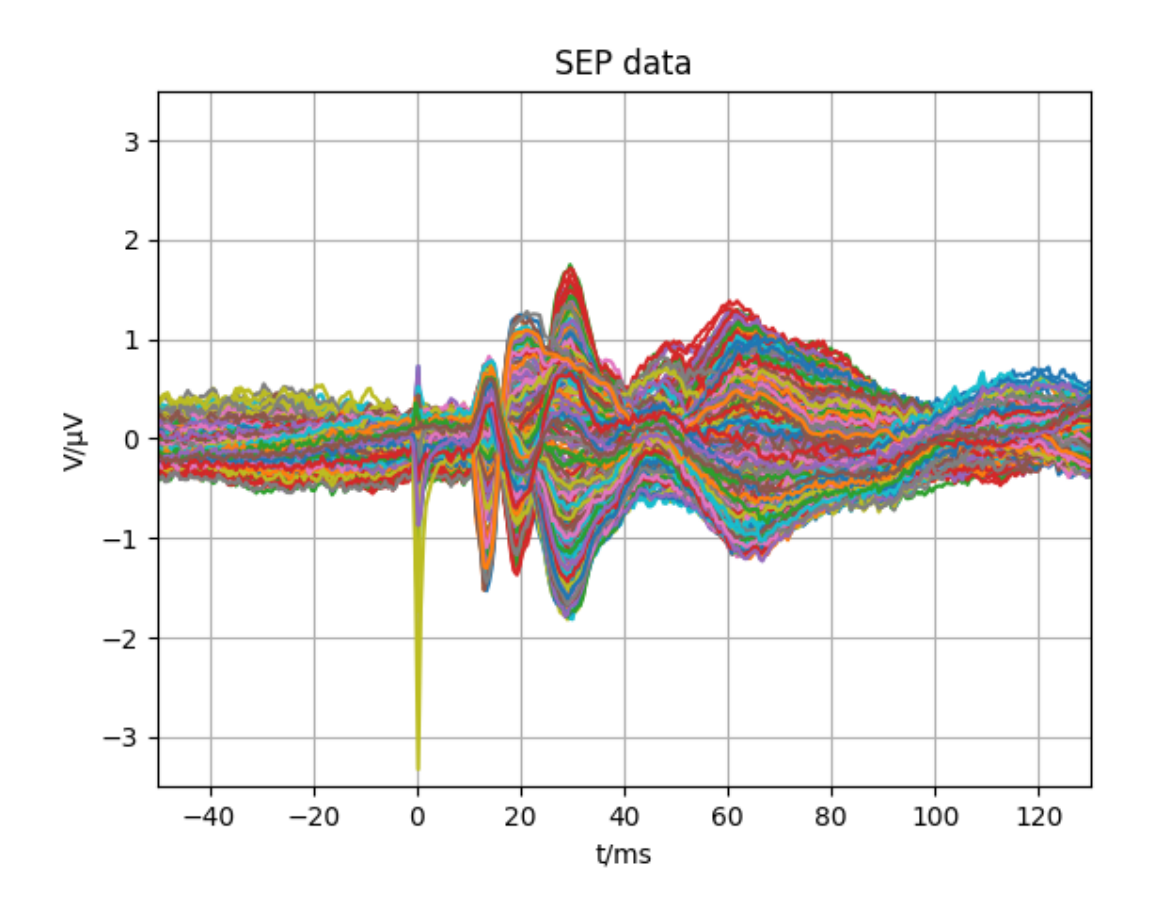

#### **Create a SpharaPy TriMesh instance**

In the next step we create an instance of the class [spharapy.trimesh.TriMesh](#page-18-2) from the list of vertices and triangles.

```
# create an instance of the TriMesh class
mesh_eeg = tm.TriMesh(trilist, vertlist)
```
### **4.3.3 SPHARA filter using FEM discretisation**

### **Create a SpharaPy SpharaFilter instance**

In the following step of the tutorial we determine an instance of the class SpharaFilter, which is used to execute the spatial filtering. For the determination of the SPHARA basis we use a Laplace-Beltrami operator, which is discretized by the FEM approach.

```
sphara_filter_fem = sf.SpharaFilter(mesh_eeg, mode='fem',
                                    specification=20)
basis_functions_fem, natural_frequencies_fem = sphara_filter_fem.basis()
```
### **Visualization the basis functions**

The first 15 spatially low-frequency SPHARA basis functions are shown below, starting with DC at the top left.

```
figsb1, axes1 = plt.subplots(nrows=5, ncols=3, figsize=(8, 12),
                             subplot_kw={'projection': '3d'})
for i in range(np.size(axes1)):
   colors = np.mean(basis_functions_fem[trilist, i + \emptyset], axis=1)
    ax = axes1.flat[i]ax.set_xlabel('x')
    ax.set_ylabel('y')
    ax.set_zlabel('z')
    ax.view_init(elev=60., azim=80.)
    ax.set_aspect('auto')
    trisurfplot = ax.plot\_trisurf(vertlist[:, 0], vertlist[:, 1],vertlist[:, 2], triangles=trilist,
                                  cmap=plt.cm.bwr,
                                  edgecolor='white', linewidth=0.)
    trisurfplot.set_array(colors)
    trisurfplot.set_clim(-0.01, 0.01)
cbar = figsb1.colorbar(trisurfplot, ax=axes1.ravel().tolist(), shrink=0.85,
                       orientation='horizontal', fraction=0.05, pad=0.05,
                       anchor=(0.5, -4.5)plt.subplots_adjust(left=0.0, right=1.0, bottom=0.08, top=1.0)
plt.show()
```
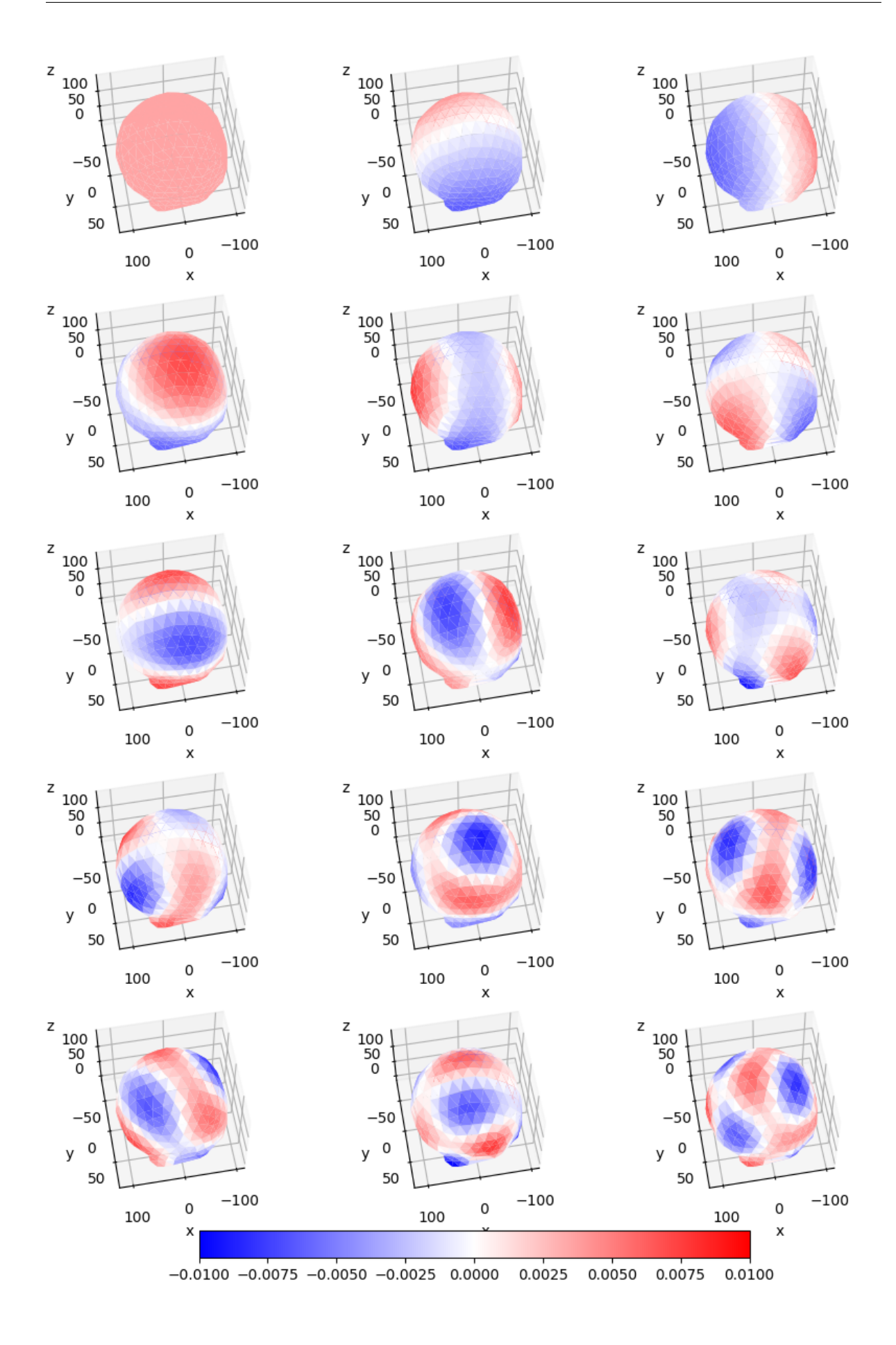

### **SPHARA filtering of the EEG data**

In the next step we perform the SPHARA filtering of the EEG data. As a result, the butterfly plots of all channels of the EEG with and without filtering is compared. For the marked time samples also topo plots are provided.

```
# perform the SPHARA filtering
sphara_filt_eegdata = sphara_filter_fem.filter(eegdata.transpose()).
˓→transpose()
figsteeg, (axsteeg1, axsteeg2) = plt.subplots(nrows=2, figsize=(8, 6.5))axsteeg1.axvline(13, color='red')
axsteeg1.axvline(19, color='blue')
axsteeg1.axvline(30, color='green')
axsteeg1.plot(x, eegdata[:, :].transpose())
axsteeg1.set_title('Unfiltered EEG data')
axsteeg1.set_ylabel('V/µV')
axsteeg1.set_xlabel('t/ms')
axsteeg1.set_ylim(-2.5, 2.5)
axsteeg1.set_xlim(-50, 130)
axsteeg1.grid(True)
axsteeg2.axvline(13, color='red')
axsteeg2.axvline(19, color='blue')
axsteeg2.axvline(30, color='green')
axsteeg2.plot(x, sphara_filt_eegdata[:, :].transpose())
axsteeg2.set_title('SPHARA low-pass filtered EEG data, 20 BF, fem')
axsteeg2.set_ylabel('V/µV')
axsteeg2.set_xlabel('t/ms')
axsteeg2.set_ylim(-2.5, 2.5)
axsteeg2.set_xlim(-50, 130)
axsteeg2.grid(True)
plt.subplots_adjust(left=0.1, right=0.95, bottom=0.1, top=0.95, hspace=0.3)
plt.show()
```
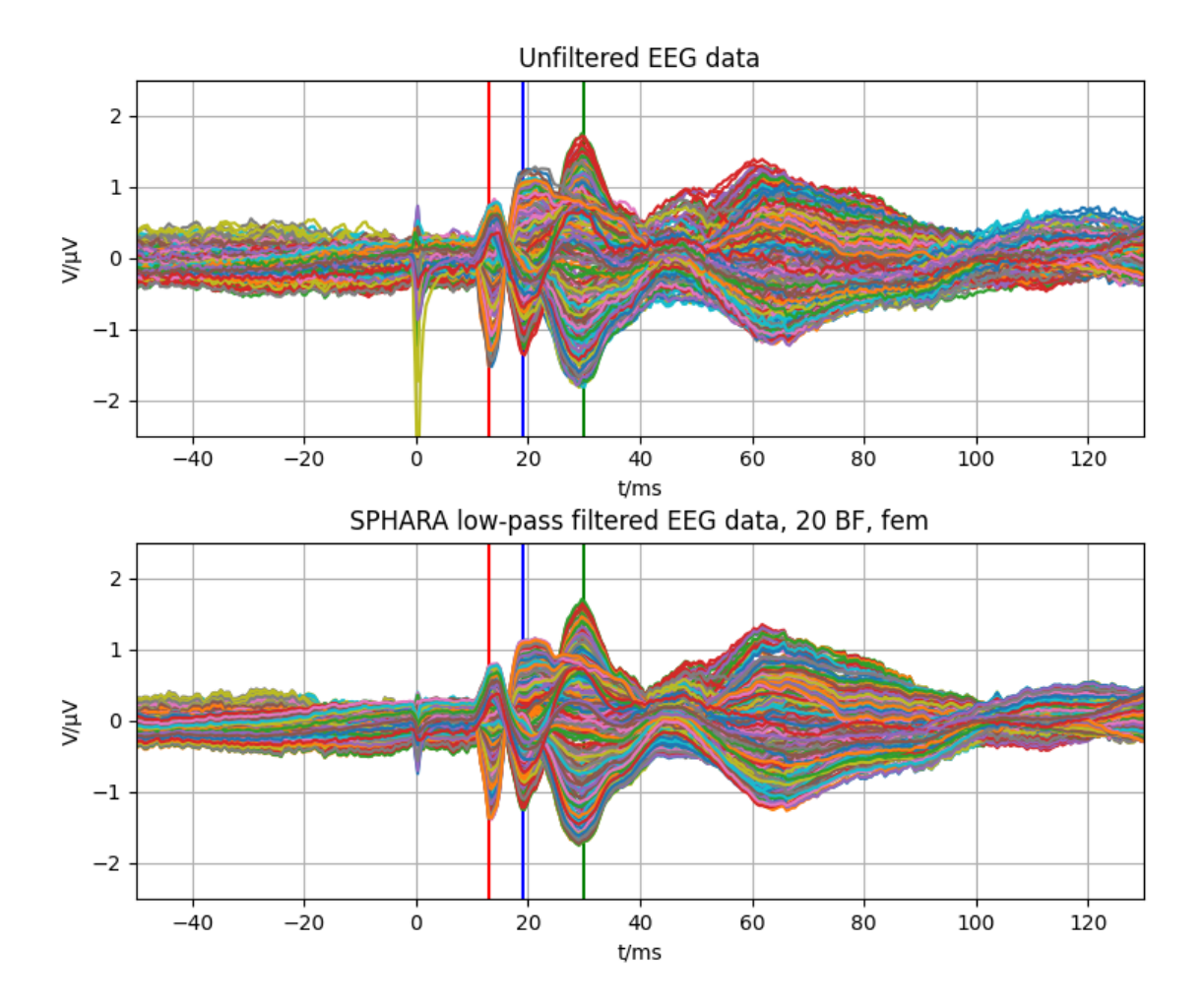

```
Out:
```
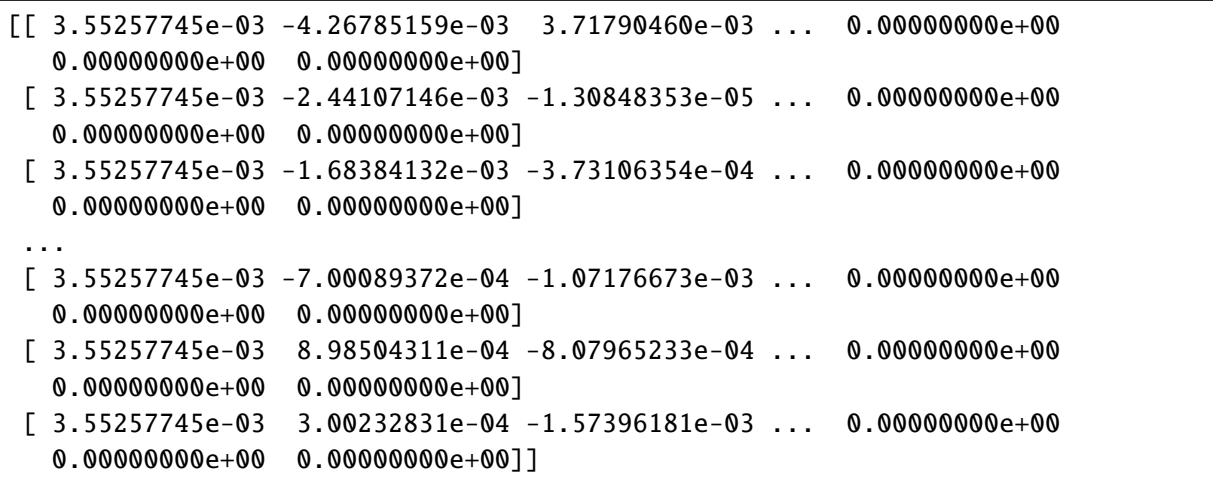

```
time_{pts} = [129, 141, 164]figsf1, axessf1 = plt.subplots(nrows=2, ncols=3, figsize=(8, 5),
                               subplot_kw={'projection': '3d'})
for i in range(2):
    for j in range(3):
        if i = 0:
```
(continues on next page)

```
(continued from previous page)
```

```
colorsf1 = np.mac(eegdata[trilist, time_pts[j]], axis=1)else:
            colorssf1 = np.mean(sphara_filt_eegdata[trilist, time_pts[j]],
                                axis=1)
        ax = axes1.flat[i]axessf1[i, j].set_xlabel('x')
        axessf1[i, j].set_ylabel('y')
        axessf1[i, j].set_zlabel('z')
        axessf1[i, j].view_init(elev=60., azim=80.)
        axessf1[i, j].set_aspect('auto')
        trisurfplot = axessf1[i, j].plot_trisurf(vertlist[:, 0],
                                                 vertlist[:, 1],
                                                 vertlist[:, 2],
                                                 triangles=trilist,
                                                 cmap=plt.cm.bwr,
                                                 edgecolor='white',
                                                 linewidth=0.)
        trisurfplot.set_array(colorssf1)
        trisurfplot.set_clim(-2., 2)
cbar = figsb1.colorbar(trisurfplot, ax=axessf1.ravel().tolist(), shrink=0.85,
                       orientation='horizontal', fraction=0.05, pad=0.05,
                       anchor=(0.5, 0))plt.subplots_adjust(left=0.0, right=1.0, bottom=0.2, top=1.0)
```
plt.show()

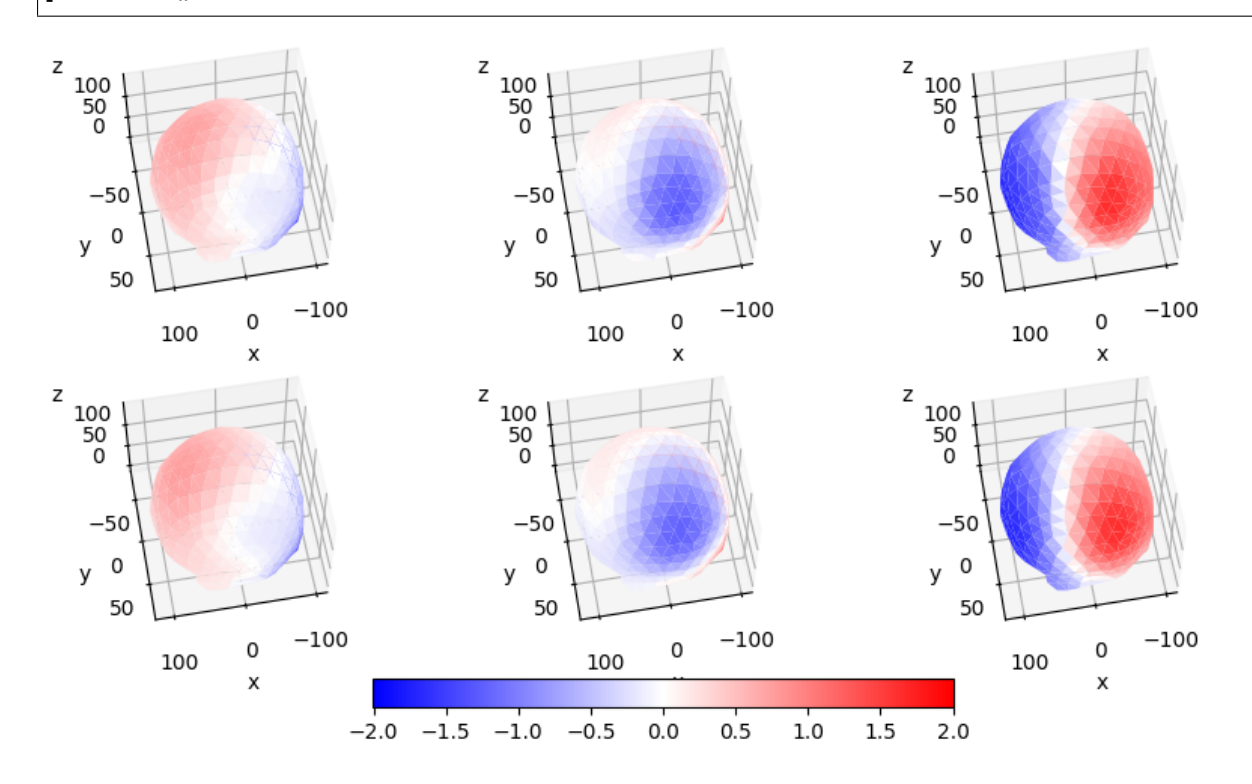

#### **Application of the the spatial SPHARA filter to data with artificial noise**

In a final step the EEG data are disturbed by white noise with different noise levels (3dB, 0dB and -3dB). A spatial low-pass SPHARA filter with 20 basis functions is applied to these data. The results of the filtering are shown below.

```
# vector with noise levels in dB
db_val_vec = [3, 0, -3]# compute the power of the SEP data
power_sep = np.sum(np.square(np.absolute(eegdata))) / eegdata.size
# compute a vector with standard deviations of the noise in relation
# to signal power for the given noise levels
noise\_sd\_vec = list(map(<b>lambda</b> db\_val):np.sqrt(power_sep / (10 * * (db_val / 10))),
                        db_val_vec))
# add the noise to the EEG data
eegdata_noise = list(map(lambda noise_sd:eegdata + np.random.normal(0, noise_sd, [256, 369]),
                         noise_sd_vec))
# filter the EEG data containing the artificial noise
eegdata_noise_filt = list(map(lambda eeg-noise:(sphara_filter_fem.filter(eeg_noise.
˓→transpose()).
                               transpose()),
                              eegdata noise))
```

```
figfilt, axesfilt = plt.subplots(nrows=4, ncols=2, figsize=(8, 10.5))axesfilt[0, 0].plot(x, eegdata[:, :].transpose())
axesfilt[0, 0].set_title('EEG data')
axesfilt[0, 0].set_ylabel('V/µV')
axesfilt[0, 0].set_xlabel('t/ms')
axesfilt[0, 0].set_ylim(-2.5, 2.5)axesfilt[0, 0].set_xlim(-50, 130)
axesfilt[0, 0].grid(True)
axesfilt[0, 1].plot(x, sphara_filt_eegdata[:, :].transpose())
axesfilt[0, 1].set_title('SPHARA low-pass filtered EEG data')
axesfilt[0, 1].set_ylabel('V/µV')
axesfilt[0, 1].set_xlabel('t/ms')
axesfilt[0, 1].set_ylim(-2.5, 2.5)
axesfilt[0, 1].set_xlim(-50, 130)
axesfilt[0, 1].grid(True)
for i in range(3):
    axesfilt[i + 1, 0].plot(x, eegdata-noise[i].transpose())
```
(continues on next page)

(continued from previous page)

```
axesfilt[i + 1, 0].set_title('EEG data + noise, SNR ' +
                                 str(db_val\_vec[i]) + 'dB')axesfilt[i + 1, 0].set_ylabel('V/\muV')axesfilt[i + 1, 0].set_xlabel('t/ms')axesfilt[i + 1, 0].set_ylim(-2.5, 2.5)axesfilt[i + 1, 0].set_Xlim(-50, 130)axesfilt[i + 1, 0].grid(True)axesfilt[i + 1, 1].plot(x, eegdata_noise_filt[i].transpose())
   axesfilt[i + 1, 1].set_title('EEG data + noise, SNR ' +
                                 str(db_val_vec[i]) + 'dB, SPHARA filtered')
   axesfilt[i + 1, 1].set_ylabel('V/\muV')axesfilt[i + 1, 1].set_xlabel('t/ms')axesfilt[i + 1, 1].set_ylim(-2.5, 2.5)axesfilt[i + 1, 1].set_Xlim(-50, 130)axesfilt[i + 1, 1].grid(Trule)plt.subplots_adjust(left=0.07, right=0.97, bottom=0.05, top=0.95, hspace=0.45)
plt.show()
# sphinx_gallery_thumbnail_number = 6
```
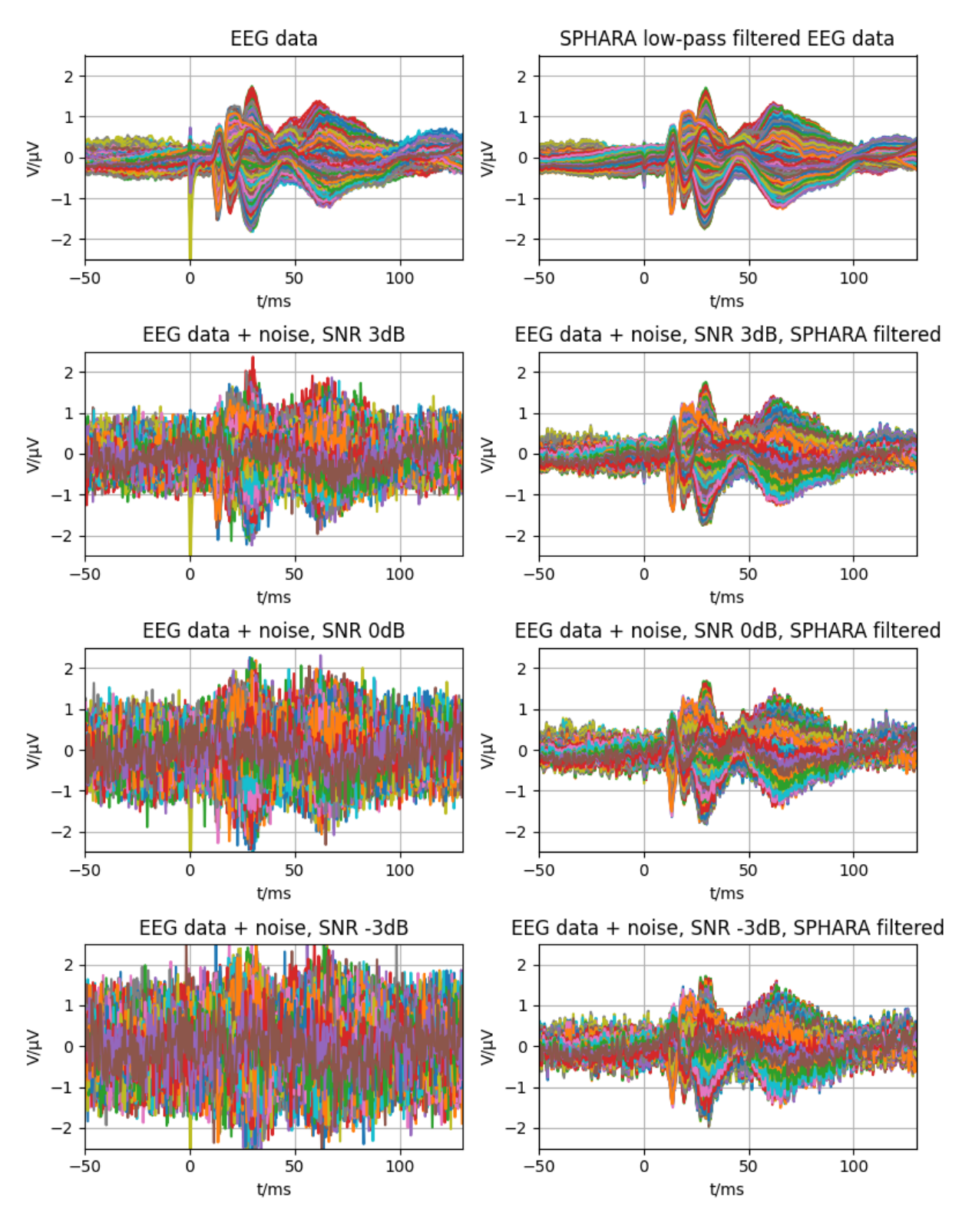

**Total running time of the script:** ( 0 minutes 6.177 seconds)

# **GLOSSARY OF COMMON TERMS**

- <span id="page-62-6"></span><span id="page-62-4"></span><span id="page-62-0"></span>**Boundary condition** In partial differential equations, boundary conditions (BC) are constraints of the solution function  $u$  for a given domain  $D$ . Thus, the values of the function are specified on the boundary (in the topological sense) of the considered domain  $D$ . Neumann and Dirichlet boundary conditions are frequently used. The Python implementation of SPHARA uses the Neumann boundary condition in the solution of the Laplacian eigenvalue problem.
- <span id="page-62-3"></span>**EEG** EEG is an electrophysiological method for measuring the electrical activity of the brain by recording potentials on the surface of the head.
- <span id="page-62-5"></span>**Finite Element Method** The Finite Element Method (FEM) is a approach to solve (partial differential) equations, where continuous values are approximated as a set of values at discrete points. For the approximation nodal basis functions are used.
- <span id="page-62-1"></span>**Laplace-Beltrami operator** The generalized Laplace operator, that can applied on functions defined on surfaces in Euclidean space and, more generally, on Riemannian and pseudo-Riemannian manifolds. For triangulated manifolds, there are several methods to discretize the Laplace-Beltrami operator.
- <span id="page-62-2"></span>**Triangular mesh** A triangular mesh is a piecewise planar approximation of a smooth surface in  $\mathbb{R}^3$  using triangles. The triangles of the mesh are connected by their common edges or corners. The sample points used for the approximation are the verices  $\vec{c} \in V$  with  $\vec{v}_i \in \mathbb{R}^3$ . A triangle t is defined by three indices to the list of vertices. Thus, a triangular grid is represented by a list of vertices and a list of triangles.

### **BIBLIOGRAPHY**

- <span id="page-64-3"></span><span id="page-64-0"></span>[Chu97] F. R. K. Chung. *Spectral Graph Theory*. Volume 92. American Mathematical Society, 1997. CBMS Regional Conference Series in Mathematics. [doi:10.1090/cbms/092.](https://doi.org/10.1090/cbms/092)
- <span id="page-64-10"></span>[CAC+08] G. Cruccu, M.J. Aminoff, G. Curio, J.M. Guerit, R. Kakigi, F. Mauguiere, P.M. Rossini, R.-D. Treede, and L. Garcia-Larrea. Recommendations for the clinical use of somatosensory-evoked potentials. *Clinical Neurophysiology*, 119(8):1705 – 1719, 2008. [doi:10.1016/j.clinph.2008.03.016.](https://doi.org/10.1016/j.clinph.2008.03.016)
- <span id="page-64-8"></span>[DZMC07] R. Dyer, R. H. Zhang, T. Möller, and A. Clements. An investigation of the spectral robustness of mesh laplacians. Technical Report, Simon Fraser University, GrUVi Lab, Burnaby, Canada, 2007. URL: [https://eprints.cs.univie.ac.at/4961.](https://eprints.cs.univie.ac.at/4961)
- <span id="page-64-4"></span>[Fuj95] K. Fujiwara. Eigenvalues of Laplacians on a closed riemannian manifold and its nets. *Proceedings of the American Mathematical Society*, 123(8):2585–2594, 1995. [doi:10.1090/S0002-9939-1995-1257106-5.](https://doi.org/10.1090/S0002-9939-1995-1257106-5)
- <span id="page-64-2"></span>[GEF+15] U. Graichen, R. Eichardt, P. Fiedler, D. Strohmeier, F. Zanow, and J. Haueisen. SPHARA a generalized spatial fourier analysis for multi-sensor systems with non-uniformly arranged sensors: application to EEG. *PLoS ONE*, 04 2015. [doi:10.1371/journal.pone.0121741.](https://doi.org/10.1371/journal.pone.0121741)
- <span id="page-64-9"></span>[MAB+99] F. Mauguiere, T. Allison, C. Babiloni, H. Buchner, A. A. Eisen, D.S. Goodin, S.J. Jones, R. Kakigi, S. Matsuoka, M.R. Nuwer, P.M. Rossini, and H. Shibasaki. Somatosensory evoked potentials. In G. Deuschl and A. Eisen, editors, *Recommendations for the Practice of Clinical Neurophysiology: Guidelines of the International Federation of Clinical Neurophysiology*, chapter 2.4, pages 79–90. Elsevier Science B. V., 1999. URL: [http://www.scopus.com/](http://www.scopus.com/inward/record.url?scp=0032621105&partnerID=8YFLogxK) [inward/record.url?scp=0032621105&partnerID=8YFLogxK.](http://www.scopus.com/inward/record.url?scp=0032621105&partnerID=8YFLogxK)
- <span id="page-64-7"></span>[MDSB03] M. Meyer, M. Desbrun, P. Schröder, and A. Barr. Discrete differential geometry operators for triangulated 2-manifolds. In H. C. Hege and K. Polthier, editors, *Visualization and Mathematics III*, pages 35–57. Springer, 2003. doi:10.1007/978-3-662-05105-4 2.
- <span id="page-64-5"></span>[PP93] U. Pinkall and K. Polthier. Computing discrete minimal surfaces and their conjugates. *Experimental Mathematics*, 2:15–36, 1993. [doi:10.1080/10586458.1993.10504266.](https://doi.org/10.1080/10586458.1993.10504266)
- <span id="page-64-6"></span>[Pol02] K. Polthier. Computational aspects of discrete minimal surfaces. In J. Hass, D. Hoffman, A. Jaffe, H. Rosenberg, R. Schoen, and M. Wolf, editors, *Proceedings of the Clay Summer School on Global Theory of Minimal Surfaces*. 2002. URL: [http://citeseerx.ist.psu.edu/](http://citeseerx.ist.psu.edu/viewdoc/summary?doi=10.1.1.8.6834&rank=1) [viewdoc/summary?doi=10.1.1.8.6834&rank=1.](http://citeseerx.ist.psu.edu/viewdoc/summary?doi=10.1.1.8.6834&rank=1)
- <span id="page-64-1"></span>[RKH10] K.R. Rao, D.N. Kim, and J.J. Hwang. *Fast Fourier Transform: Algorithms and Applications*. Signals and communication technology. Springer, 2010. [doi:10.1007/978-1-4020-6629-0.](https://doi.org/10.1007/978-1-4020-6629-0)
- <span id="page-65-1"></span>[Tau95] G. Taubin. Signal processing approach to fair surface design. In *Proceedings of the ACM SIG-GRAPH Conference on Computer Graphics*, 351–358. 1995. [doi:10.1145/218380.218473.](https://doi.org/10.1145/218380.218473)
- <span id="page-65-3"></span>[VL07] B. Vallet and B. Levy. Spectral geometry processing with manifold harmonics. Technical Report inria-00186931, Université Nancy, Institut National Polytechnique de Lorraine, 2007. [doi:10.1111/j.1467-8659.2008.01122.x.](https://doi.org/10.1111/j.1467-8659.2008.01122.x)
- <span id="page-65-4"></span>[WMKG07] M. Wardetzky, S. Mathur, F. Kälberer, and E. Grinspun. Discrete laplace operators: no free lunch. In A. Belyaev and M Garland, editors, *SGP07: Eurographics Symposium on Geometry Processing*, 33–37. Eurographics Association, 2007. [doi:10.2312/SGP/SGP07/033-037.](https://doi.org/10.2312/SGP/SGP07/033-037)
- <span id="page-65-2"></span>[ZvKD07] H. Zhang, O. van Kaick, and R. Dyer. Spectral methods for mesh processing and analysis. In D. Schmalstieg and J. Bittner, editors, *STAR Proceedings of Eurographics*, volume 92, 1–22. 2007. URL: [http://citeseerx.ist.psu.edu/viewdoc/download?doi=10.1.1.132.](http://citeseerx.ist.psu.edu/viewdoc/download?doi=10.1.1.132.8135&rep=rep1&type=pdf) [8135&rep=rep1&type=pdf.](http://citeseerx.ist.psu.edu/viewdoc/download?doi=10.1.1.132.8135&rep=rep1&type=pdf)
- <span id="page-65-0"></span>[ZvKD10] H. Zhang, O. van Kaick, and R. Dyer. Spectral mesh processing. *Computer Graphics Forum*, 29(6):1865–1894, 2010. [doi:10.1111/j.1467-8659.2010.01655.x.](https://doi.org/10.1111/j.1467-8659.2010.01655.x)

# **PYTHON MODULE INDEX**

### <span id="page-66-0"></span>s

spharapy.datasets, [26](#page-29-0) spharapy.spharabasis, [20](#page-23-0) spharapy.spharafilter, [24](#page-27-0) spharapy.spharatransform, [22](#page-25-0) spharapy.trimesh, [15](#page-18-1)

### **INDEX**

### <span id="page-68-0"></span>A

adjacent\_tri() (*spharapy.trimesh.TriMesh method*), [15](#page-18-3) analysis() (*spharapy.spharatransform.SpharaTransform method*), [22](#page-25-1) angles\_triangle() (*in module spharapy.trimesh*), [19](#page-22-0) area\_triangle() (*in module spharapy.trimesh*), [19](#page-22-0)

# B

basis() (*spharapy.spharabasis.SpharaBasis method*), [21](#page-24-0) Boundary condition, **[59](#page-62-6)**

### E

EEG, **[59](#page-62-6)**

# F

filter() (*spharapy.spharafilter.SpharaFilter method*), [25](#page-28-0) Finite Element Method, **[59](#page-62-6)**

# I

is\_edge() (*spharapy.trimesh.TriMesh method*), [16](#page-19-0)

# $\mathbf{L}$

Laplace-Beltrami operator, **[59](#page-62-6)** laplacianmatrix() (*spharapy.trimesh.TriMesh method*), [16](#page-19-0) load\_eeg\_256\_channel\_study() (*in module spharapy.datasets*), [26](#page-29-2) load\_minimal\_triangular\_mesh() (*in module spharapy.datasets*), [27](#page-30-0) load\_simple\_triangular\_mesh() (*in module spharapy.datasets*), [27](#page-30-0)

### M

massmatrix() (*spharapy.spharabasis.SpharaBasis method*), [21](#page-24-0)

massmatrix() (*spharapy.trimesh.TriMesh method*), [16](#page-19-0) mode (*spharapy.spharabasis.SpharaBasis property*), [21](#page-24-0) module spharapy.datasets, [26](#page-29-2) spharapy.spharabasis, [20](#page-23-2) spharapy.spharafilter, [24](#page-27-1) spharapy.spharatransform, [22](#page-25-1) spharapy.trimesh, [15](#page-18-3)

### O

one\_ring\_neighborhood() (*spharapy.trimesh.TriMesh method*), [17](#page-20-0)

### R

remove\_vertices() (*spharapy.trimesh.TriMesh method*), [17](#page-20-0)

### S

side\_lens\_triangle() (*in module spharapy.trimesh*), [20](#page-23-2) specification (*spharapy.spharafilter.SpharaFilter property*), [26](#page-29-2) SpharaBasis (*class in spharapy.spharabasis*), [20](#page-23-2) SpharaFilter (*class in spharapy.spharafilter*), [24](#page-27-1) spharapy.datasets module, [26](#page-29-2) spharapy.spharabasis module, [20](#page-23-2) spharapy.spharafilter module, [24](#page-27-1) spharapy.spharatransform module, [22](#page-25-1) spharapy.trimesh module, [15](#page-18-3) SpharaTransform (*class in spharapy.spharatransform*), [22](#page-25-1) stiffnessmatrix() (*spharapy.trimesh.TriMesh method*), [18](#page-21-0)

synthesis() (*spharapy.spharatransform.SpharaTransform method*), [23](#page-26-0)

# T

```
triangsamples (spharapy.spharabasis.SpharaBasis
        property), 22
Triangular mesh, 59
trilist (spharapy.trimesh.TriMesh property), 18
TriMesh (class in spharapy.trimesh), 15
```
### V

vertlist (*spharapy.trimesh.TriMesh property*), [18](#page-21-0)

# W

weightmatrix() (*spharapy.trimesh.TriMesh method*), [18](#page-21-0)